# **Digitales**

# **Forschungs- und Lehrarchiv**

Inauguraldissertation zur Erlangung des Grades eines Doktors der Medizin des Fachbereichs Medizin der Justus-Liebig-Universität Gießen

> vorgelegt von Florian Klaus, aus Bielefeld

> > Gießen (2012)

Aus der Abteilung für Diagnostische und Interventionelle Radiologie Universitätsklinikum Gießen und Marburg GmbH Standort Gießen Leitung: Prof. Dr. Gabriele A. Krombach

> Gutachter: Prof. Dr. Wigbert Rau Gutachter: Prof. Dr. Joachim Kreuder

Tag der Disputation: 12.12.2013

# **Inhaltsverzeichnis**

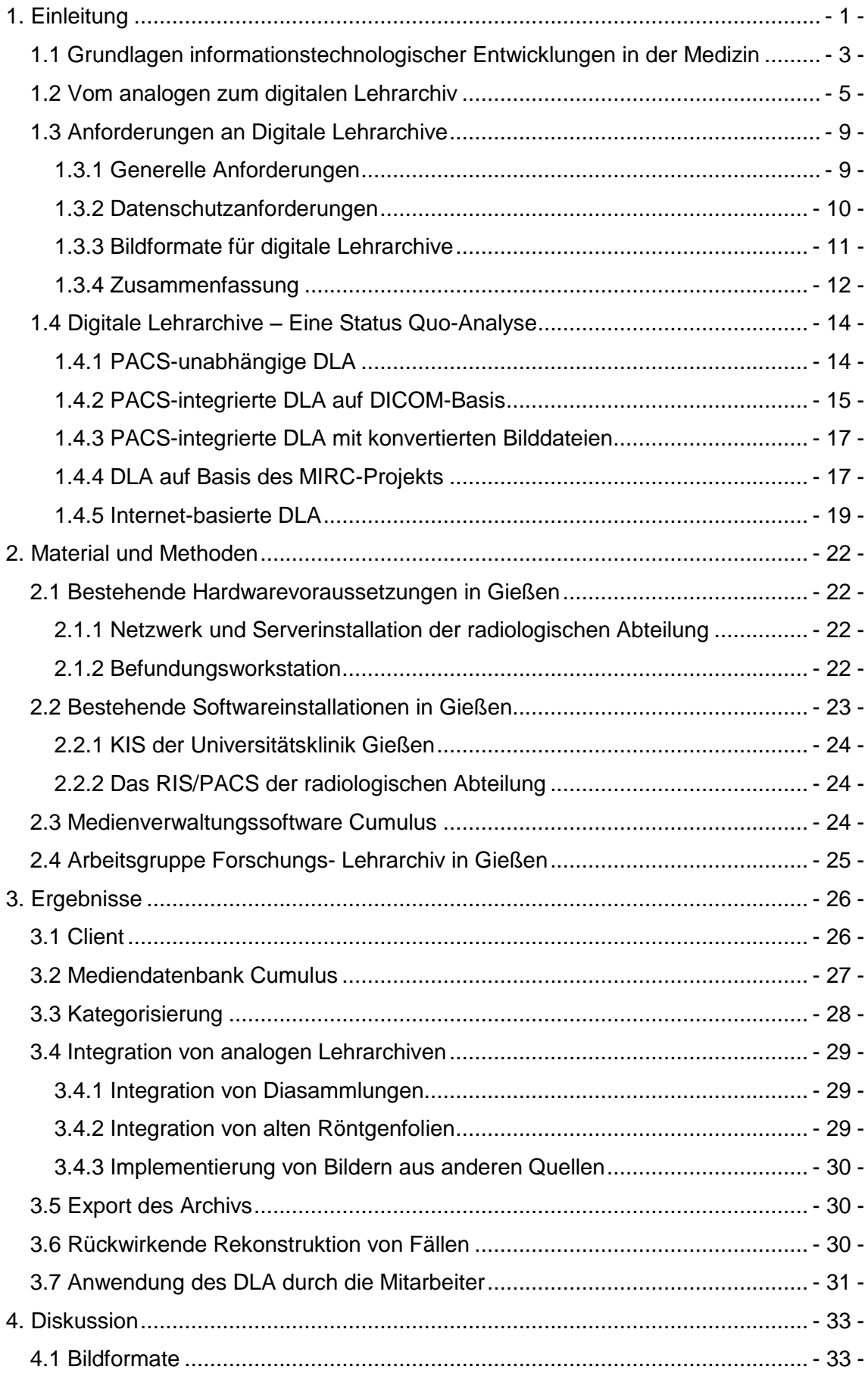

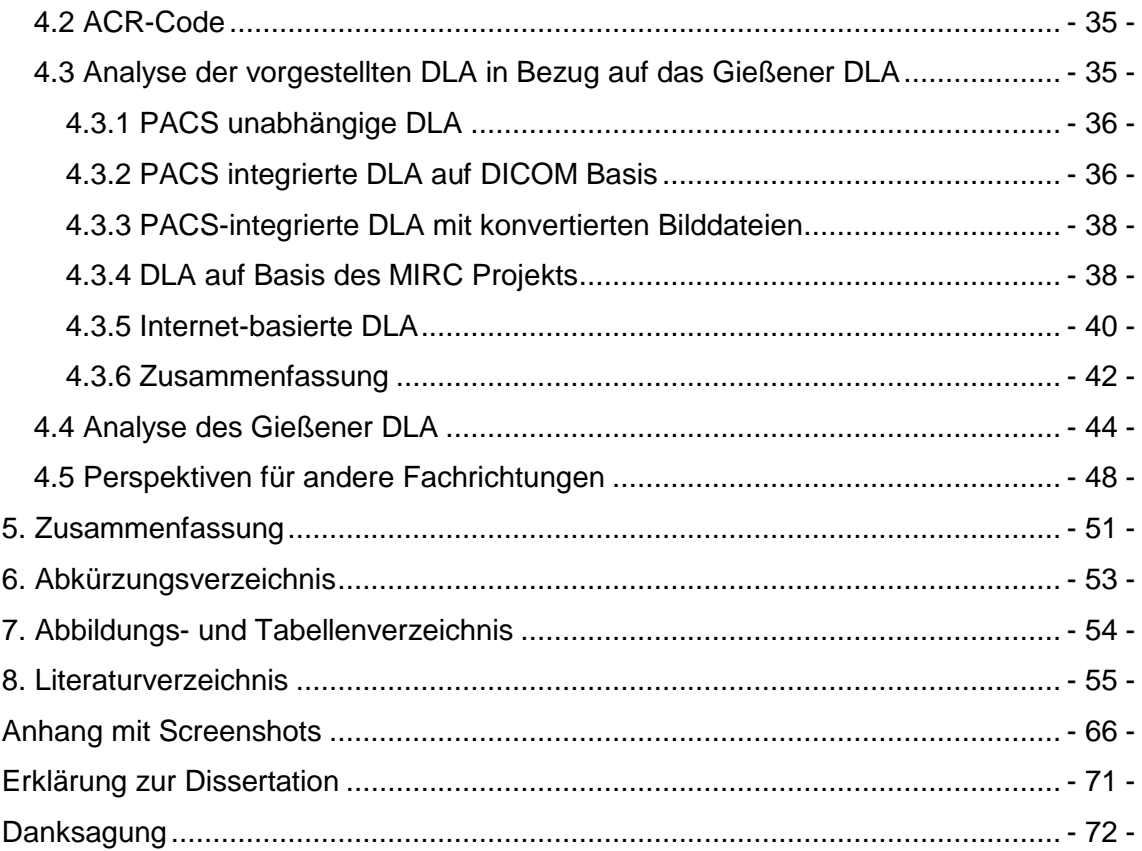

# <span id="page-4-0"></span>**1. Einleitung**

In der Medizinhistorie ist die Archivierung von Krankheitsfällen für Forschung und Lehre schon seit langer Zeit von großer Bedeutung gewesen. Insbesondere Radiologen haben schon immer besondere Fälle für Lehrzwecke, Vorträge oder Publikationen gesammelt (Gentili, 2007). Das Archivieren einer umfassenden Fallsammlung in Form eines Lehrarchivs gehört zu den Aufgaben eines radiologischen universitären Institutes (Trumm, 2005) und ist eine wichtige Ressource für medizinische Ausbildung und Vergrößerung des Wissens in der Radiologie (Mongkolwat, 2005).

Bisher bedeutete dies die Erstellung einer Fallsammlung durch Archivierung der Röntgenfilme im Original (Gentili, 2007) oder von Kopien der Röntgenbilder in Bildarchiven (Maldjian, 2000) und Diasammlungen (Frank, 2005). Die Fallsammlung in Form eines solchen analogen Lehrarchivs (Angle, 2002) beinhaltet jedoch einen erheblichen personellen, logistischen und finanziellen Aufwand (Trumm, 2005). Daraus resultiert eine Reihe von organisatorischen, zeitlichen und praktischen Nachteilen, die bereits in verschiedenen Publikationen diskutiert wurden.

## **Tabelle 1: Nachteile analoger Lehrarchive**

- Die Sammlung von Hand ist langwierige Routinearbeit (Maldjian, 2000).
- Die Archivierung und Verwaltung eines analogen Lehrarchivs ist kosten- und zeitaufwändig (Richardson, 1993).
- Durch fehlende digitale Verwaltung ist die Suche in einem konventionellen Archiv zeitaufwändig und mühsam.
- Röntgenfilme nehmen im Verlauf der Zeit an Qualität ab, gehen verloren oder werden gestohlen (Galvin, 1995).
- Differenzierte Rechteverwaltung des Zugriffs (z.B. für Studentenunterricht, Facharztprüfung) ist nur bedingt möglich (Trumm, 2005).
- Der Zugriff ist ortsgebunden und auf Öffnungszeiten beschränkt (Greenes, 1991).
- Proportional zu ihrer Größe sind analoge Lehrarchive hinsichtlich der Übersichtlichkeit und der räumlichen Kapazitäten zunehmend limitiert (Richardson, 1993).
- Anonymisierung von Patientendaten und Vervielfältigung für Lehre und Forschung erfordern logistischen und personellen Aufwand und sind kosten- und zeitintensiv (Richardson, 1993).
- Ein sinnvoller Einsatz des Lehrarchivs direkt am Arbeitsplatz des Radiologen ist auf Grund fehlender Transportabilität eines analogen Lehrarchivs unmöglich (Greenes, 1991).
- Der gezielte Zugriff auf interessante Pathologien bzw. die Anwendung von Suchalgorithmen ist kompliziert (Trumm, 2005).

Technische Entwicklungen und die Digitalisierung der radiologischen Abteilungen schaffen die Voraussetzungen für die Einführung digitaler Lehrarchive (Wiggins, 2001a). Wie schon Rosset feststellte, erscheint daher die Sammlung radiologischer Bilder in einem analogen Lehrarchiv in der heutigen Zeit obsolet (Rosset, 2002). In dieser Dissertationsarbeit wird die Entwicklung und Implementierung eines **D**igitalen **L**ehr**a**rchivs (DLA) (Angle, 2002) an der Abteilung für Radiologie am Standort Gießen des Universitätsklinikums Gießen und Marburg durch die "Arbeitsgruppe Forschungsund Lehrarchiv" vorgestellt. Dafür sollen folgende Fragestellungen im Rahmen dieser Dissertationsarbeit erörtert werden:

- Wie lauten die Anforderungen an ein DLA?
- Welche Lösungsmöglichkeiten für DLA existieren bereits auf dem Markt?
- Ist es möglich, ein DLA in dem vorhandenen komplexen Klinikinformationsnetzwerk in Gießen zu etablieren?
- Welche Voraussetzungen müssen neu geschaffen werden?
- Wie ist die Akzeptanz des DLA bei den Mitarbeitern?
- Hat ein DLA Perspektiven für andere Fachrichtungen?

In der Einleitung dieser Arbeit erfolgt zunächst eine Einführung in die neueren informationstechnologischen Entwicklungen an Krankenhäusern im Allgemeinen und speziell an radiologischen Abteilungen. Anschließend werden die Anforderungen für ein DLA erarbeitet und ein Überblick über bereits bestehende DLA und am Markt erhältliche Lösungsmöglichkeiten vermittelt. Das zweite Kapitel "Material und Methoden" erläutert die schon bestehenden Strukturen an der Abteilung für Radiologie am Standort Gießen des Universitätsklinikums Gießen und Marburg, die als Grundlage für die Implementierung eines DLA für notwendig und hilfreich erachtet werden. Das in Gießen entwickelte DLA wird im dritten Kapitel "Ergebnisse" charakterisiert und mit seinen unterschiedlichen Funktionen vorgestellt.

Der Diskussionsteil beinhaltet eine kritische Würdigung dieses DLA vor dem Hintergrund der erarbeiteten Anforderungen und einen Vergleich des Gießener Systems mit den in Kapitel 1.2. vorgestellten DLA. Überdies werden die Integration analoger Lehrarchive in DLA und eine mögliche Übertragung eines DLA auf mobile Speichermedien analysiert. Auch der weltweite Austausch von DLA zwischen radiologischen Abteilungen über das Internet wird diskutiert. Den Abschluss bildet die Erörterung der Perspektiven für Einsatzmöglichkeiten eines DLA in anderen medizinischen Fachgebieten.

#### <span id="page-6-0"></span>**1.1 Grundlagen informationstechnologischer Entwicklungen in der Medizin**

Die fortschreitende Entwicklung in der Computerindustrie und die verbreitete Nutzung digitaler Systeme in der gesamten Medizin (Mildenberger, 2002), ermöglichte Anfang dieses Jahrtausends die Umstellung der meisten radiologischen Abteilungen auf digitale Systeme (Wiggins, 2001a).

Auf Krankenhausebene schafft ein **K**rankenhaus**i**nformations**s**ystem (KIS) (Dugas, 2003) die Basis zur Bearbeitung der medizinischen und administrativen Daten. Mittels einer eindeutigen Patienten-Identifikationsnummer werden patientenbezogene Daten mit den zugehörigen klinischen Daten verknüpft. Idealerweise sind so sämtliche Untersuchungen eines Patienten in einer virtuellen Patientenakte abrufbar. Das KIS kommuniziert mittels standardisierter Schnittstellen mit den Subsystemen der einzelnen klinischen Abteilungen.

Das Subsystem einer radiologischen Abteilung bezeichnet man als **R**adiologie**i**nformations**s**ystem (RIS) (Ratib, 2000). Als zentrales System der digitalen Radiologieabteilung verwaltet es die zu einem Bild gehörenden administrativen Daten. Es stellt somit dem nachfolgend beschriebenen Picture Archiving and Communication System die notwendigen Patientendaten und die erforderlichen bildbezogenen Informationen bereit (Smith, 2006). Eine enge Anbindung des RIS an das KIS ist hierfür unerlässlich (Dugas, 2003).

Der moderne Arbeitsplatz eines Radiologen besteht aus der Befundungsworkstation,

die zur Befundung digitaler Röntgenbilder eingesetzt wird. Als Herzstück des Arbeitsplatzes des Radiologen unterliegt sie als Medizinprodukt dem **M**edizin **P**rodukte **G**esetz (MPG, 2009) und der **M**edizin**p**rodukte-**Betreib**er**v**erordnung (MPBetreibV, 2009). Sie besteht aus einem Arbeitsgruppencomputer mit zugehörigem Monitor oder mehreren Monitoren. Dieser Computer muss mit der notwendigen Rechenleistung ausgestattet sein, um den Anforderungen der Bildbefundung durch den Radiologen zu genügen (Arenson, 2003). Der höchstauflösende Monitor muss bestimmte Anforderungen an Helligkeit, Auflösung etc. erfüllen, die in der Qualitätssicherungsrichtlinie der Röntgenverordnung niedergelegt sind. Die Befundungsworkstation wird im Kapitel 2.1.2 erläutert werden.

Für die Verwaltung der bei den verschiedenen radiologischen Untersuchungen entstehenden Bilddaten wurde das **P**icture **A**rchiving and **C**ommunication **S**ystem (PACS) entwickelt (Dugas, 2003). Seinem Namen entsprechend ist es für Bildarchivierung und Bildkommunikation verantwortlich. Die Entwicklung von PACS begann bereits in den 70er Jahren, auch wenn die ersten, einem PACS entsprechenden Systeme, noch nicht unter diesem Namen bekannt waren. Auch wenn PACS damals noch kein akzeptierter Name war, kann die PACS-Konferenz in Los Angeles von 1982 als Landmarke in seiner Entwicklung angesehen werden. Das PACS ermöglicht die Bereitstellung, Übertragung und Darstellung radiologischer Bilder (Ratib, 2000) auf den zugehörigen PACS-Rechner, z.B. die Befundungsworkstation am Arbeitsplatz des Radiologen oder auch für interdisziplinäre Demonstrationen mit anderen Fachrichtungen. Durch Vernetzung mit dem RIS können erforderliche und schon vorhandene Patientendaten durch das PACS genutzt werden. An modernen radiologischen Abteilungen spricht man deshalb auch von integrierten RI/PAC Systemen (RIS/PACS) (Ratib, 2000).

Der weltweite Bildstandard **D**igital **I**maging and **Co**mmunications in **M**edicine (DICOM) ist ein Datenformat zum Austausch digitaler Bilder (Ratib, 1994). Er ist einer der am meisten verbreiteten medizinischen Standards und ein zentraler Standard in der Radiologie (Mildenberger 2002). Er wurde in Zusammenarbeit zwischen dem **A**merican **C**ollege of **R**adiologie (ACR) und der **N**ational **E**lectrical **M**anufactures **A**ssociation (NEMA) ab 1983 zunächst als ACR-NEMA-Standard entwickelt und 1993 in den DICOM-Standard 3.0 überführt (Ratib, 1994). Er soll die Kommunikation digitaler Bildinformation unabhängig von Ursprung, Format oder Gerätehersteller fördern und zudem die Entwicklung und den Ausbau von PACS, sowie die Interaktion von PACS mit anderen Krankenhausinformationssystemen ermöglichen (Best, 1992).

Dieser Standard wurde seitdem in regelmäßigen Abständen aktualisiert und wird mittlerweile von den meisten Herstellern medizinischer radiologischer Geräte zur Bilddatenspeicherung verwandt (Mildenberger 2002). Die Version bezieht sich auf das Erscheinungsjahr der jeweils letzten Aktualisierung. Derzeit ist der DICOM-Standard 2009 erhältlich (NEMA, 2010). DICOM beinhaltet die Datenstruktur medizinischer Bilder mit den zugehörigen patientenbezogenen Daten, die im sogenannten DICOM-Header als relevante Informationen wie Patientendaten, Bild- und Geräteinformationen gespeichert werden (Gentili, 2007). Das Conformance Statement, dessen Form und Inhalt im DICOM festgelegt wird ist Sache des Geräteherstellers. Es beschreibt, welche DICOM-Funktionen ein Gerät unterstützt. Dies garantiert den komplikationslosen Datenaustausch zwischen Geräten verschiedener Hersteller (Ratib, 1994). Der DICOM-Standard wird auch in der Kardiologie und anderen Fachrichtungen, z.B. in Herzkatheterlabors und bei Angiographien eingesetzt (Ratib, 2000).

Ein von vielen Radiologen verwendeter Index zur Klassifizierung von Lehrfällen ist der ACR-Code, der ebenfalls vom American College of Radiology entwickelt wurde (Yam, 2004). Bei diesem Klassifizierungssystem können Archivfälle definierten Kategorien aus den entsprechenden Bereichen Anatomie oder Pathologie (Ernst, 2002) hierarchisch zugeordnet werden (American College of Radiology, 2009). Man spricht deshalb auch von Kategorisierung. Der ACR-Code besteht aus zwei Zahlenreihen (XX.YYY) mit zweistelligen Zahlen zur Zuordnung der anatomischen Region (z.B. 10=Schädel) sowie dreistelligen Zahlen zur Kodierung der Pathologie wie (z.B. 141=Hyperostose) (Moilanen, 1985). Dies ermöglicht die übersichtliche Einteilung eines Lehrarchivs durch Kategorisierung der Bilddatensätze, so dass eine spätere Suche vereinfacht möglich ist.

#### <span id="page-8-0"></span>**1.2 Vom analogen zum digitalen Lehrarchiv**

Die Einführung von RIS/PACS an radiologischen Abteilungen eröffnet das Potential für bessere Lösungen als die bisherigen analogen Lehrarchive (Tran, 2000) und erleichtert die Entwicklung eines DLA (Angle, 2002). Auch wenn für DLA hohe Anschaffungskosten anfallen, rechnen sich DLA bei zunehmender Fallzahl. (Angle, 2002)

In der Literatur finden sich von unterschiedlichen Autoren verfasste positive Eigenschaften von DLA, die in Tabelle 2 zusammengefasst werden. Im Gegensatz dazu werden mögliche Nachteile kaum beschrieben. Neben den hohen Anschaffungskosten (Angle, 2002), können die notwendige Einarbeitungszeit und –kosten für Schulung der Mitarbeiter sowie die notwendige Betreuung eines DLA durch einen Systemverantwortlichen als mögliche Nachteile aufgeführt werden.

# **Tabelle 2: Vor- und Nachteile von DLA**

- Digitale Archivierung ist angenehmer, sicherer, sowie leichter zu duplizieren und zu verbreiten (Richardson, 1993).
- DLA sind besser organisierbar und benötigen kaum Stauraum (Ernst, 2002).
- Die Entwicklung des digitalen Röntgens macht die Archivierung in Form eines DLA einfacher (Richardson, 1993; Maldjian, 2000; Trumm, 2005) und kostengünstiger (Tran, 2000) gegenüber einem analogen Lehrarchiv.
- Je mehr Fälle in einem DLA gespeichert werden, desto eher rechnen sich die hohen Anschaffungskosten (Angle, 2002).
- Kostenreduktion entsteht ebenfalls, wenn kostenintensive Hardware- Anforderungen, wie Netzwerke und Hochleistungsrechner von vornherein vorhanden sind (Angle, 2002).
- Digitale Katalogisierung in Zusammenarbeit mit einer digitalen Suchfunktion schafft Übersichtlichkeit (Rosset, 2002).
- Bereits vorhandene RIS/PACS können als optimaler Background genutzt werden (Trumm, 2005).
- Digitale Speicherung vorhandener digitaler Bilder liegt nahe (Tran, 2000).
- Der Transport eines DLA ist im Vergleich zu einem analogen LA vereinfacht (Rosset, 2002).
- Der sinnvolle Einsatz eines Lehrarchivs direkt am Arbeitsplatz des Radiologen ist nur mit einem DLA möglich (GALVIN, 1995).
- Hohe Anschaffungskosten (Angle, 2002), Kosten und Zeitaufwand für Schulung der Mitarbeiter
- Notwendige Betreuung durch einen Systemverantwortlichen

Zur besseren Übersichtlichkeit erfolgt in Tabelle 3 die Gegenüberstellung von analogen und digitalen Lehrarchiven.

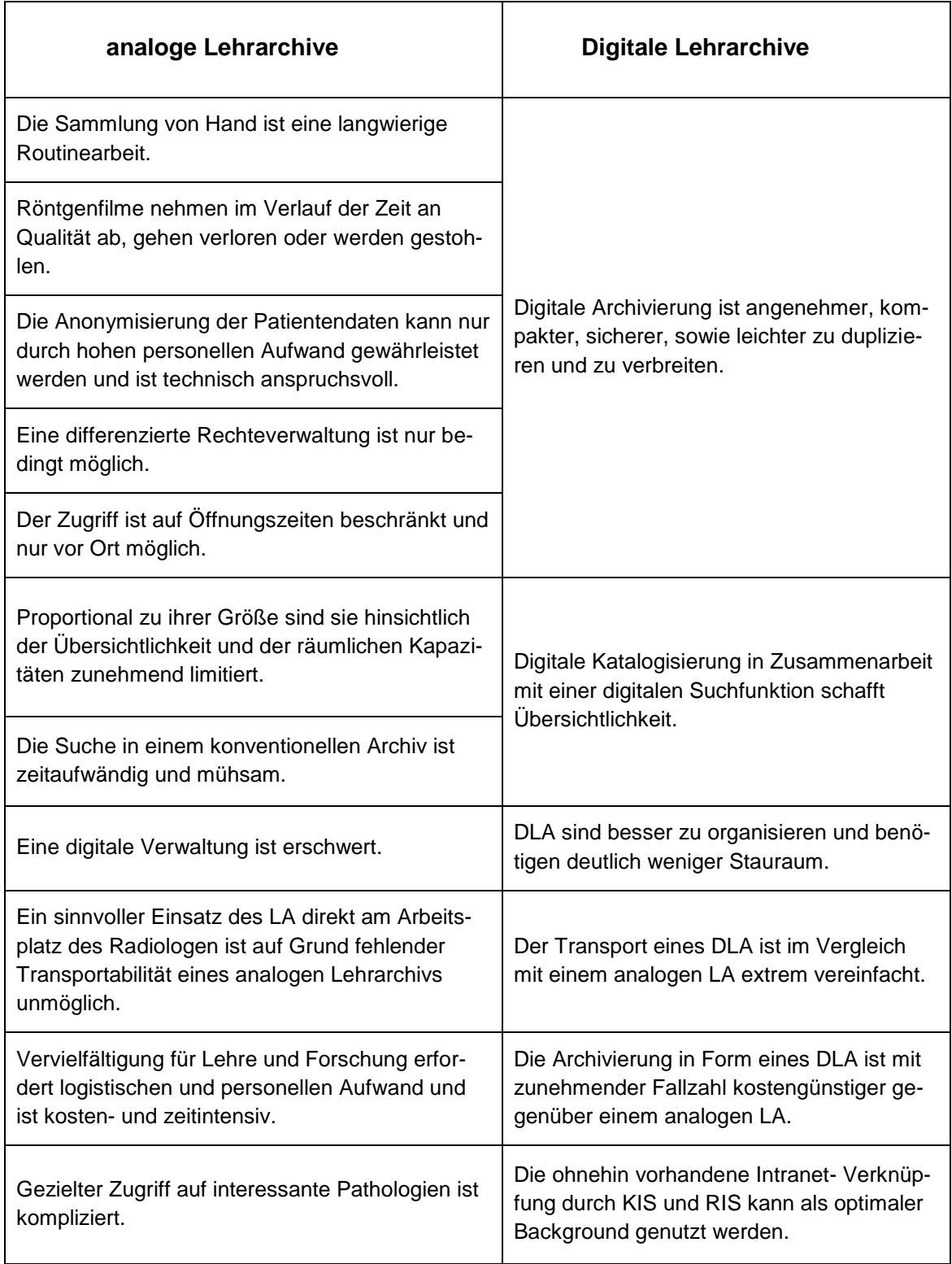

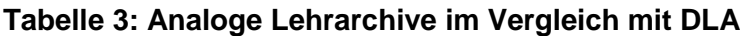

Die Tabelle zeigt, dass viele Nachteile eines analogen Lehrarchivs durch ein DLA behoben werden können. Zudem macht die breite Akzeptanz von DICOM und PACS als Standardinstallation an radiologischen Abteilungen die Vorteile eines DLA nutzbar (Rosset, 2004).

In einer Kosten-Nutzen-Vergleichsstudie haben Angle et al. analoge und DLA analysiert und verglichen (Angle, 2002). Sie kamen zu dem Schluss, dass DLA zwar höhere Anschaffungskosten verursachen, sich diese Tatsache jedoch vor dem Hintergrund der breiten Einführung von PACS an radiologischen Abteilungen relativiert. Zudem stellte sich heraus, dass die befragten Chefärzte eher bereit waren, Geld in ein DLA als in ein analoges Archiv zu investieren. Ein Hauptkostenpunkt eines analogen Archivs ist der Stauraum für die Bildersammlung, der bei einem DLA als Kostenpunkt entfällt. Hier ist bei zunehmender Größe eines analogen LA im Laufe der Jahre mit einem Kostenanstieg zu rechnen. Die meisten Kosten eines DLA entstehen bei der Software-Implementierung und Fehlerbehebung durch Techniker. Diese Wartungskosten sollten durch Verbesserung der Routineabläufe und in Folge der Fehlerbehebung mit der Zeit sinken. In dem Vergleich jeweils nicht erfasst sind die Kosten für die Arbeitszeit des Radiologen bei der Fallsammlung. Dies könnte jedoch für den Radiologen als ein ausschlaggebendes Argument für DLA gelten, da die Archivierung in einem DLA schneller als in einem analogen LA vonstattengeht.

Zeitersparnisse bei der Verwendung digital gespeicherter Bilder für Forschung und Lehre können ebenfalls die hohen Anschaffungskosten eines DLA rechtfertigen (Schellingerhout, 2002).

In der Literatur finden sich keine Angaben zu Vorteilen eines analogen Lehrarchivs gegenüber einem DLA. Es ist jedoch zu unterstellen, dass Datenschutzanforderungen durch den "Offline-Betrieb" eines analogen Lehrarchivs einfacher zu gewährleisten sind. Auch ist die Archivierung für ein analoges DLA ohne Aufwendungen in Hard- und Software und Schulung der Mitarbeiter möglich, da lediglich bereits vorhandene Röntgentüten archiviert werden müssen.

Trotzdem bleibt festzustellen, dass die Vorteile eines DLA gegenüber einem analogen LA deutlich überwiegen. Damit ist, wie aus der Gegenüberstellung in Tabelle 3 hervorgeht, die Umstellung auf DLA eine logische Konsequenz aus den erarbeiteten Vorteilen eines DLA gegenüber einem analogen Lehrarchiv.

Die Anforderungen an ein DLA und die Umsetzung eines DLA an der Abteilung für Radiologie am Standort Gießen des Universitätsklinikums Gießen und Marburg werden im weiteren Verlauf dieser Arbeit vorgestellt.

### <span id="page-12-0"></span>**1.3 Anforderungen an Digitale Lehrarchive**

Die Überlegungen für Anforderungen an ein DLA sollen aus der Sicht des Radiologen als Hauptanwender betrachtet werden. Verschiedene dieser Anforderungen wurden bereits von unterschiedlichen Autoren publiziert und werden in diesem Kapitel zusammengefasst.

## <span id="page-12-1"></span>**1.3.1 Generelle Anforderungen**

Während des Klinikalltages muss die Speicherung von Fällen für ein DLA an der PACS-Workstation erfolgen und darf den Arbeitsablauf des Radiologen nicht behindern (Mongkolwat, 2005). Zudem ist der Einsatz eines DLA vor Ort am Arbeitsplatz des Radiologen hilfreich, um die klinische Erfahrung zu erweitern (Greenes, 1991). Im Arbeitsalltag eines Arztes in der Radiologie ist die Zeit, die zusätzlich für das Archivieren interessanter Fälle für ein DLA verwendet werden kann, begrenzt. Das ideale DLA sollte demnach die Archivierung während der Routinearbeit ermöglichen und mit minimalem Training zu bedienen sein (Gentili, 2007).

Ein DLA sollte nach Maldjian und Listerud simpel zu installieren sein und über eine Datenbank mit Suchfunktion verfügen. Zudem sollte es auf bereits vorhandenen Programmen aufbauen und die Notwendigkeit von Neuschulung der potentiellen Nutzer minimieren. Auch die Darstellung der Bilder in einem DLA auf den verbreiteten Standard Software-Anwendungen ist wünschenswert (Maldjian, 2000).

Rosset et al. stellen drei Hauptanforderungen für ein DLA auf. Zum Ersten soll ein DLA den einfachen und angenehmen Import von Bildern unterschiedlicher Ursprungsquellen ermöglichen, zweitens die simple Bearbeitung und Annotation<sup>1</sup> der Bilddateien mit weiterführender Beschreibungsmöglichkeit anbieten, und drittens den Austausch des Archivs mit anderen Nutzern sicherstellen (Rosset, 2002).

Für Trumm et al. gehört ebenfalls der Import der verschiedenen radiologischen Bildformate zu den Hauptanforderungen an ein DLA. Sie halten deshalb eine Direktanbindung des DLA an das PACS für notwendig, um die von den unterschiedlichen bildgebenden Modalitäten erzeugten und im PACS gespeicherten DICOM-Bilder in das DLA integrieren zu können. Des Weiteren zählen sie die Importmöglichkeit externer digitaler Bilder, sowie eine Bearbeitungsoption aller importierten Bilder zu den Grundfunktionen eines DLA. Ferner erachten sie eine einheitliche Klassifizierungsmöglichkeit, das Peer-

<sup>&</sup>lt;sup>1</sup> Annotation bedeutet befundrelevante Bildausschnitte zu kennzeichnen und mit Kommentaren zu versehen (Dugas, 2003).

Review<sup>2</sup>, einen passwortgeschützten, kontrollierten Zugang und die Kombination von Suchfunktionen als notwendige Anforderungen für ein DLA (Trumm, 2005).

Zusätzlich zu den aufgeführten Punkten sollte ein DLA möglichst ohne zusätzliche Hard- und Software-Installationen auskommen und die Unterstützung mehrerer Nutzer zur gleichen Zeit ermöglichen (Wilkinson, 2007). Gentili et al. stellen die Notwendigkeit der Kosteneffektivität bei der Implementierung eines DLA (Gentili, 2007), die damit ebenfalls als Anforderung für ein DLA festgehalten wird, heraus.

"Vorhandene analoge Lehrarchive sind eine weit verbreitete Ressource als Forschungs- und Lehrmaterial" (Mehta, 1999). Daher sollten diese wertvollen Quellen erhalten und durch Digitalisierung beispielsweise durch einscannen oder digitales fotografieren in ein digitales Format überführt und in DLA integriert werden. Dieser letzte, aber sicherlich nicht unwichtige Punkt soll den in diesem Kapitel erarbeiteten Katalog an Anforderung für die Erstellung eines DLA komplettieren.

#### <span id="page-13-0"></span>**1.3.2 Datenschutzanforderungen**

Bei der Sammlung von Bildern aus dem PACS für Forschung und Lehre muss die Anonymisierung bzw. Pseudonymisierung des ausgewählten Bildmaterials gewährleistet sein (Harrison, 2001). In den meisten Veröffentlichungen zum Thema DLA bleibt das Thema Datenschutz leider unberücksichtigt. Henderson et al. publizieren, dass aus Datenschutzgründen, die im DICOM-Header gespeicherten Informationen beim Übertragen in ein DLA anonymisiert werden müssen (Henderson, 2004). Gerade vor dem Hintergrund der aktuellen öffentlichen Diskussion um den besseren Schutz von digital gespeicherten Daten sollte der Datenschutz in der Medizin, also auch in einem DLA berücksichtigt werden. Dies gilt umso mehr, da in einer vernetzten Welt alle Daten von jedem abrufbar sind, sofern nicht für den notwendigen Schutz der Daten Sorge getragen wird (Schütze, 2003). Nach geltender Rechtslage (Bundesdatenschutzgesetz §3, 2009), EU-Datenschutzrichtlinie, Datenschutzgesetze der Länder, Informations- und Kommunikationsdienstgesetz) dürfen Patientendaten nur im Rahmen der Zweckbestimmung des Behandlungsvertrages unter Einhaltung der damit verbundenen gesetzlichen Regelungen erhoben und verarbeitet, nicht aber uneingeschränkt ausgetauscht und verwendet werden, auch nicht innerhalb eines Krankenhauses (Dugas, 2003). Für die Archivierung in einem Lehrarchiv ist das Verwenden von patientenbezogenen Daten damit per Gesetz verboten.

Daher ist es von Vorteil, dass für ein Lehrarchiv keine sensiblen patientenbezogenen

<sup>2</sup> Qualitätssicherungsverfahren (Bundesärztekammer, 2011)

Daten, sondern nur anonymisierte Bilder erforderlich sind. Im Regelfall gibt ein Patient über den Behandlungsvertrag an einem Universitätsklinikum das Einverständnis für die Speicherung von anonymisierten Bildern für Forschung und Lehre. Bei der Archivierung in einem analogen Lehrarchiv ist die Anonymisierung von Bildern durch die Löschung personenbezogener Daten jedoch zeitintensiv und nur schwer zu bewerkstelligen. Vor allem aus Zeitgründen ist es naheliegend, dass bei der Archivierung in einem analogen Archiv, das Anonymisieren sensibler Daten bisher nicht die oberste Priorität besaß. Umso mehr muss somit ein Ziel beim Aufbau eines DLA sein, sensible Daten bei der Archivierung zu anonymisieren, bzw. zu pseudonymisieren. Im Gegensatz zur Anonymisierung, dem unkenntlich machen persönlicher Daten, werden diese bei der Pseudonymisierung z.B. durch einen Code mit dem Zweck ersetzt, die Bestimmung des Betroffenen auszuschließen oder wesentlich zu erschweren (Bundesdatenschutzgesetz §3, 2009). Dabei bleibt der Bezug zum ursprünglichen Datensatz über den Code erhalten, so dass autorisierte Benutzer bei Bedarf auf den originalen Datensatz mit weitergehenden Informationen zurückgreifen können. Die durch Verwendung von pseudonymisierten Bildern entstehenden Vorteile werden in Kapitel 3.6 erläutert.

Auch die Einhaltung von Sicherheitsstandards ist bei der Erstellung eines DLA erforderlich. Dazu gehören der passwortgeschützte Zugriff, die Vertraulichkeitserklärung von Daten und die Authentifizierung der Nutzer (Ratib, 2000). Ferner müssen sensible Daten für ein DLA genau wie in einem RIS/PACS durch eine auf kryptographischen Methoden basierende elektronische Signatur geschützt werden. Dies verschafft die notwendige Sicherheit in Bezug auf Vertraulichkeit, Integrität, Authentizität, Verfügbarkeit und Verbindlichkeit der übermittelten Daten (Schütze 2003).

# <span id="page-14-0"></span>**1.3.3 Bildformate für digitale Lehrarchive**

Zur Speicherung von digitalen Bildern in DLA werden in der Literatur verschiedene Bildformate diskutiert. So wird auch das aus RIS/PACS Systemen bekannte DICOM-Format für DLA genutzt (Ernst, 2002). DICOM-Bilder können in andere Bildformate wie **T**agged Image **F**ile **F**ormat (TIFF), **J**oint **P**hotographic **E**xperts **G**roup (JPEG) oder **G**raphic **I**nterchange **F**ormat (GIF) konvertiert werden (Chin, 1999). Diese Bildformate sind für die Vervielfältigung im Internet ein gängiger Standard (Wiggins, 2001b). Bei verschiedenen Autoren sind deshalb sowohl JPEG- als auch TIFF-Bilder für den Aufbau eines DLA von Bedeutung (Chin, 1999 u.a.). Ein weiteres in der Literatur über DLA diskutiertes Bildformat ist das **P**ortable **N**etwork **G**raphics (PNG) Format (Wiggins, 2001b). Es kann ebenfalls in DLA verwendet werden (Trumm, 2005).

Die Vor- und Nachteile der unterschiedlichen Bildformate für die speziellen Anforderungen in einem DLA werden in Kapitel 4.1 im Diskussionsteil dieser Arbeit erörtert. Als Anforderungen an ein Bildformat für die Arbeit mit einem DLA soll zunächst festgehalten werden, dass der Import von ausgewähltem Bildmaterial aus dem PACS in hoher Bildqualität und der einfache Export der Bilder aus dem DLA von Bedeutung sind (Harrison, 2001). Wichtig sind außerdem die Darstellbarkeit der in einem DLA gespeicherten Bilder mit gängiger Software (Maldjian, 2000) und die Exportmöglichkeit in Präsentationssoftware (Wendt, 1999; Roth, 2005), da die digitale Präsentation von Bildern in Vorträgen mittlerweile zum Standard gehört. Auch für die Radiologie ist dabei Power-Point<sup>3</sup> eine Standardsoftware geworden (Dreyer, 2001).

| Format       | Kompatibilität                         | <b>Farben</b>           | Kompressions-<br>technik         | Größe nach Komp-<br>rimierung |
|--------------|----------------------------------------|-------------------------|----------------------------------|-------------------------------|
| <b>BMP</b>   | Universell                             | 24 Bit<br>(Mio. Farben) | Keine                            | Referenz                      |
| <b>JPEG</b>  | Universell                             | 24 Bit<br>(Mio. Farben) | Variabel                         | 3,8%                          |
| <b>GIF</b>   | Eingeschränkt,<br>da patentiert        | 8 Bit<br>(256 Farben)   | Verlustfrei                      | 4,2%                          |
| <b>DICOM</b> | Nur DICOM-<br>kompatibel               | Graustufen              | Keine                            |                               |
| <b>TIFF</b>  | Eingeschränkt,<br>da sehr kom-<br>plex | 48 Bit<br>Bil. Farben)  | Verlustfrei<br>(verlustbehaftet) | 40,1%                         |
| <b>PNG</b>   | Universell                             | 48 Bit (Bil. Farben)    | Verlustfrei                      | 28,5 %                        |

**Tabelle 4: Bildformate für DLA<sup>4</sup>**

## <span id="page-15-0"></span>**1.3.4 Zusammenfassung**

Neben den in der Literatur beschriebenen Anforderungen sollen idealerweise die in der Einleitung beschriebenen Vorteile eines DLA ausgenutzt und eingesetzt werden. Die in diesem Kapitel erarbeiteten Anforderungen an DLA werden abschließend noch einmal in Tabelle 5 zusammengefasst:

<sup>3</sup> Microsoft, Redmond, USA

<sup>4</sup> verschieden Bildformate abgeändert nach (Trumm, 2005; Faccioli, 2009)

# **Tabelle 5: Anforderungen an Digitale Lehrarchive**

- Auf vorhandener Hardware aufbauend (Wilkinson, 2007).
- Bereits installierte Software nutzen (Maldjian, 2000).
- Einfache Installation und Bedienungsstruktur (Maldjian, 2000) (Gentili, 2007).
- Kosteneffiziente Lösung (Gentili, 2007).
- Kontrollierter Zugang (Trumm, 2005).
- Import von Bilddateien unterschiedlichster Bildquellen (Trumm, 2005).
- Import des Bildmaterials aus dem PACS in hoher Bildqualität durch Verfügbarkeit der original DICOM-Bilder (Harrison, 2001).
- Bearbeitungsoption der importierten Bilder (Trumm, 2005).
- Einheitliche Klassifizierungsmöglichkeit (Trumm, 2005).
- Digitale Datenbank mit kombinierbarer Suchfunktion(Maldjian, 2000) (Trumm, 2005) (Wilkinson, 2007).
- Qualitätskontrolle durch Peer-Review (Trumm, 2005).
- Einfacher Export der Bilder aus dem DLA (Harrison, 2001).
- Exportmöglichkeit zu PowerPoint<sup>5</sup> (Wendt, 1999; Roth, 2005).
- Darstellbarkeit der Bilder auf gängiger Software (Maldjian, 2000).
- Verfügbarkeit des DLA am Arbeitsplatz des Radiologen (Greenes, 1991).

<sup>5</sup> Microsoft, Redmond, USA

- Einfache Archivierung von Bildern ohne Unterbrechung der Routinearbeit durch Integration in den Arbeitsablauf des Radiologen an der PACS-Workstation (Mongkolwat, 2005; Wilkinson, 2007; Gentili, 2007).
- Multiple Verfügbarkeit in der gesamten Abteilung durch gleichzeitiges Unterstützen mehrerer Anwender zur gleichen Zeit (Wilkinson, 2007).
- Nutzerfreundlichkeit (Gentili, 2007), um Neuschulung der potentiellen Anwender zu minimieren (Maldjian, 2000).
- Integration analoger Lehrarchive (Mehta,1999).
- <span id="page-17-0"></span>Einhaltung der Datenschutzrichtlinien (Harrison, 2001).

# **1.4 Digitale Lehrarchive – Eine Status Quo-Analyse**

In den vergangenen Jahren wurden bereits verschiedene DLA in unterschiedlichen Formen entwickelt. Dabei ist anzumerken, dass bisher kein kommerzieller PACS-Anbieter eine zufriedenstellende Lösung für die Bedürfnisse eines DLA entwickelt hat (Siegel, 2001; Lim, 2003). Dementsprechend bestehen dutzende, wenn nicht hunderte von unterschiedlichen Lösungen an verschiedenen radiologischen Instituten (Mongkolwat, 2005). Diese lassen sich grob in fünf Gruppen unterteilen.

- 1. PACS unabhängige DLA
- 2. PACS integrierte DLA auf DICOM Basis
- 3. PACS integrierte DLA mit umgewandelten Bilddateien
- 4. DLA auf Basis des MIRC Projekts
- <span id="page-17-1"></span>5. Web-basierte DLA

# **1.4.1 PACS-unabhängige DLA**

An der radiologischen Abteilung der University of Texas in Houston wurden ab 1999 DICOM-Bilder in JPEG- bzw. TIFF konvertiert und nach einer Bearbeitung mit einem Grafikprogramm zu Forschungs- und Lehrzwecken auf CD gebrannt oder ausgedruckt. Des Weiteren können die Lehrarchivbilder über das Internet exportiert werden (Chin,

1999).

Eine lizenzierte Software namens "Snagit" wird von Halsted et al. genutzt, um Bilder als Screenshot<sup>6</sup> aus dem PACS zu kopieren und auf einem Server oder externen Speichermedium abzulegen. Das in diesem DLA genutzte Bildformat wird in dem Artikel leider nicht beschrieben. Die so erzeugten Bilder sind mit gängigen Softwareprogrammen darstellbar und können leicht über externe Speichermedien und E-Mail exportiert werden (Halsted, 2002).

Einen ähnlichen Lösungsansatz verfolgen Maldjian und Listerud (Maldjian, 2000). Sie verwenden das Programm "film composer", welches in Unix-basierten Workstations<sup>7</sup> vorhanden ist, um eine Kopie des gewünschten DICOM-Bildes zu erzeugen. Über ein FTP-Programm<sup>8</sup> wird das Bild auf eine lokale Datenbank transferiert und vor der Speicherung auf dem Archivserver in eine TIFF-Datei umgewandelt.

Ein DLA, das über kommerzielle Software DICOM-Bilder in das JPEG-Format konvertiert, wird von Tran und Kollegen beschrieben (Tran, 2000). Digitalisierte DICOM-Bilder werden von der AGFA CS5000 Software<sup>9</sup> in das JPEG Format konvertiert und anschließend mit Adobe Photoshop<sup>10</sup> optimiert. Das DLA wird über eine Datenbank durch Microsoft Access 97<sup>11</sup> verwaltet. So können für den Lehrfall nützliche Informationen durch den Nutzer eingefügt werden. Außerdem besteht die Möglichkeit der Kategorisierung über den ACR-Code.

# <span id="page-18-0"></span>**1.4.2 PACS-integrierte DLA auf DICOM-Basis**

Die ersten PACS-integrierten Fallsammlungen wurden zur Darstellung der digitalen DICOM-Bilder in den klinischen Demonstrationen entwickelt. Wiggins et al. beschreiben eine einfache Lösung mit Workstations in den Demonstrationsräumen, die über das Netzwerk mit dem PACS kommunizieren und so die Demonstration von DICOM-Bildern in den Konferenzräumen ermöglichen (Wiggins, 2001a). Ferner integrierten Abe et al. Unterordner im PACS, in denen vor den Demonstrationen die relevanten DICOM-Bilder abgespeichert wurden, um die zeitaufwendige Suche der relevanten Bilder während der Demonstrationen zu vermeiden (Abe, 2008).

Ein DLA mit original DICOM-Bildern wurde von Ernst und Kollegen veröffentlicht (Ernst, 2002). Hier werden interessante Fälle vom Radiologen als Kopie der original DICOM-

 $\overline{a}$ 

<sup>&</sup>lt;sup>6</sup> Abbildung einer Bildschirmanzeige (Duden Das Fremdwörterbuch, 2007, 940; Screenshot) <sup>7</sup> UltraSPARC platform (Sun Microsystems, Mountain, USA)

<sup>&</sup>lt;sup>8</sup> File Transfer Protocol, Programm zum Datenaustausch zwischen Computern (Rohr, 2008)

<sup>&</sup>lt;sup>9</sup> AGFA, [Mortsel,](http://de.wikipedia.org/wiki/Mortsel) [Belgien](http://de.wikipedia.org/wiki/Belgien)

<sup>&</sup>lt;sup>10</sup> Adobe, San Jose, USA

<sup>&</sup>lt;sup>11</sup> Microsoft, Redmond, USA

Bilder inklusive der Informationen im DICOM-Header durch einen simplen Befehl über ein FTP-Programm in ein Lehrarchiv mit DICOM-Empfänger transferiert. Dabei besteht optional die Möglichkeit, die Lehrfälle über den ACR-Code zu klassifizieren.

Die von Ernst et al. entwickelte Grundidee wurde von Wilkinson und Kollegen weiterentwickelt (Wilkinson, 2007). Sie nutzen einen in den Arbeitsalltag des RIS/PACS integrierten "DICOM-send" Befehl, um interessante Fälle als Kopie der originalen DICOM-Daten auf einem Server abzulegen. In einem zweiten Schritt können diese Fälle separat bearbeitet werden. Dabei sind die Bearbeitung der Informationen im DICOM-Header, das Einfügen zugehöriger Pathologien aus dem KIS und eine Kategorisierung nach dem ACR-Code möglich. Nach Abschließen des Archivfalles wird die Kopie des Originals wieder gelöscht. Der Archivfall bleibt "bildlos" und wird bei einem späteren Aufrufen im DLA mit den original DICOM-Bildern aus dem PACS verknüpft und auf einem, in ein PACS von GE Healthcare<sup>12</sup> integrierten Webbrowser<sup>13</sup> dargestellt. Für den Export des Archivs kann eine Umwandlung in TIFF oder JPEG-Format erfolgen.

Ein vergleichbares DLA wurde von Henderson et al. in Winnipeg, Kanada entwickelt. Sie nutzen für ihr DLA die Image Archive Software<sup>14</sup>. Diese Software kann DICOM-Bilder in einer MySQL Datenbank speichern. MySQL<sup>15</sup> ist eine frei programmierbare "open source"<sup>16</sup> Datenbank. Bei der Übertragung eines ausgewählten DICOM-Bildes werden die anonymisierten Informationen aus dem DICOM-Header mit übernommen. Es können sowohl komplette Fallserien als auch ausgewählte Einzelbilder gespeichert werden. Der Zugriff und die Verwaltung der Datenbank erfolgt mittels eines Webbrowsers, wobei nur der gespeicherte Urheber eines Lehrfalles Bearbeitungsmöglichkeiten dieses Falles erhält. Er entscheidet auch über die optionale Freischaltung des Lehrfalles für alle Nutzer des Archivs. Eine Konvertierung in JPEG kann über eine Freeware<sup>17</sup> erfolgen. Dies ermöglicht die schnelle Darstellung von Bildern in Form von Thumbnails<sup>18</sup>. Die Bilder können in unterschiedlicher Fensterung und Größe dargestellt werden. Auch der Download von Bildern im original DICOM- oder JPEG-Format ist möglich. Abgerundet wird das Archiv durch die nachträgliche Importmöglichkeit von klinischen Bildern und Videos in den Webserver (Henderson, 2004)<sup>19</sup>.

<sup>&</sup>lt;sup>12</sup> General Electrics Company, Chalfont St. Giles, Großbritannien

<sup>&</sup>lt;sup>13</sup> Programm, das den Zugang zum Worl Wide Web bzw. dem Internet ermöglicht (Duden Das Fremdwörterbuch 2007, 1089; Webbrowser).

<sup>14</sup> St. Mallinckrodt Institute of Radiology, St. Louis, USA

<sup>15</sup> Sun Microsystems GmbH, Kirchheim-Heimstetten, Bayern

<sup>&</sup>lt;sup>16</sup> Software, deren Quellcode frei zugänglich ist und die beliebig genutzt und verändert werden kann. (Duden Das Fremdwörterbuch, 2007, 731; Open-Source-Software)

<sup>&</sup>lt;sup>17</sup> Software die kostenlos abgegeben wird (Duden Das Fremdwörterbuch, 2007, 341; Freeware)

<sup>18</sup> Thumbnails sind kleine Übersichtsbilder (Dugas, 2003).

<sup>19</sup> Beschreibung dieses DLA unter<http://sourceforge.net/projects/radwebserver/>

## <span id="page-20-0"></span>**1.4.3 PACS-integrierte DLA mit konvertierten Bilddateien**

Als Beispiel für ein DLA in Deutschland haben Trumm et al. 2005 das seit 1999 betriebene RCD (Radiologic Case Dictionary) der Universitätsklinik München beschrieben (Trumm, 2005). Nach dem Bildimport aus dem PACS über einen programmierten Befehl erfolgt eine Konvertierung in das PNG-Format auf dem Lehrarchivserver. Dabei werden Patientenname, Geburts- und Untersuchungsdatum aus dem DICOM-Header übernommen. Zusätzlich kann der Autor Referenzdaten, Anamnese, Befund, Diagnose und Kommentar hinzufügen. Außerdem ist eine Kategorisierung nach ACR-Code möglich. Fälle für das Lehrarchiv werden erst nach einer Qualitätskontrolle mittels Peer-Review durch fachärztliches Personal bereitgestellt. Der integrierte Lernmodus ermöglicht dem Nutzer die gezielte Fallsuche über mehrere Suchkriterien.

## <span id="page-20-1"></span>**1.4.4 DLA auf Basis des MIRC-Projekts**

In den Kontext der DLA gehört auch das Projekt Medical Image Ressource Center (MIRC) (Siegel, 2002). Es basiert auf einer Initiative der Radiological Society of North America (RSNA) (Lim, 2003) mit dem Ziel, einen Standard für die Entwicklung und den Austausch von DLA zu generieren (Mongkolwat, 2005). Dieser Standard gilt in der Gemeinschaft der Radiologen als eine exzellente Referenz (Mongkolwat, 2005). Er hat das Potential, in dem gleichen Maße ein weltweiter Standard für Forschung und Lehre zu werden, wie es der DICOM-Standard für PACS geworden ist (Lim, 2003). MIRC bietet drei alternative Optionen für Anwender von DLA:

Zum einen kann eine von der RSNA entwickelte Software genutzt werden<sup>20</sup>. Sie ist mit allen gängigen Betriebssystemen kompatibel und ermöglicht die Archivierung für ein DLA durch Übertragung von Fällen auf den MIRC Server (Mongkolwat, 2005). Mit dem ausgewählten Fallbild werden die für das Lehrarchiv relevanten Informationen wie Alter, Geschlecht, Organsystem, Modalität aus dem DICOM-Header übertragen, und der Radiologe fügt anschließend die Diagnose hinzu. Patientenbezogene sensible Daten aus dem DICOM-Header werden hingegen nicht übernommen. Des Weiteren kann die MIRC Speicher- und Verwaltungssoftware zur Verwaltung eines DLA implementiert werden (Siegel, 2002). Ein DLA, das die MIRC Verwaltungssoftware verwendet, kann über die globale MIRC Community mit anderen DLA vernetzt werden (Lim, 2003). Und drittens kann das selbst entwickelte DLA unter Berücksichtigung des MIRC-Standards auf der MIRC-Homepage veröffentlicht werden (Mongkolwat, 2005). Verschiedene Au-

<sup>&</sup>lt;sup>20</sup> Die kostenlose Software kann auf der Homepage http://www.rsna.org/mirc/ heruntergeladen werden.

toren haben zu den unterschiedlichen Möglichkeiten des MIRC-Projekts zur Generierung eines DLA publiziert (Lim, 2003; Mongkolwat, 2005; Gentili, 2007).

Ein E-Mail basiertes DLA wurde von Mongkolwat et al. entwickelt. Hier können autorisierte Nutzer Fallstudien und ausgewählte Fallbilder aus dem PACS oder von einer E-Mail Adresse unter Berücksichtigung des MIRC Standards in das hauseigene Lehrarchiv verschicken. Die Bilder können hinsichtlich des Bildausschnittes und der Bildqualität bearbeitet und mit Annotationen versehen werden. Die ausgewählten Bilder können dabei in TIFF, JPEG- oder PNG-Format versandt werden. Zusätzlich zu den Bildern werden in einem Textfeld die für den Archivfall relevanten Informationen aus dem DICOM-Header ohne die patientenbezogenen Daten mit versandt. Nach dem Eingang des Falles im DLA erhält der Nutzer eine E-Mail Benachrichtigung und kann über einen Link, nach erfolgreicher Identifikation direkt auf das Archiv zugreifen. Das DLA wird in einem Webbrowser dargestellt. Hier kann der Nutzer Fälle für das allgemeine oder das eigene Archiv abspeichern. Die einzelnen Fälle können dem ACR zugeordnet werden. Die Verwaltung des Archivs erfolgt über den MIRC-Speicher- und Verwaltungsservice (Mongkolwat, 2005).

Gentili et al. verwenden die MIRC Software für die Archivierung in Ihrem DLA. Interessante Fälle werden direkt an der PACS Workstation durch den Radiologen ausgewählt. Die so ausgewählten Bilder werden durch einen simplen Befehl über die MIRC Software im DICOM- und im JPEG-Format auf den MIRC Server versand. Aus dem DICOM-Header werden die für das Lehrarchiv relevanten Informationen wie Klinik, Diagnose, Alter, Geschlecht, Organsystem ohne sensible patientenbezogene Daten übernommen. Der MIRC Server generiert mit den zur Verfügung gestellten Bildern und den Information des DICOM-Headers einen Lehrarchivfall, der bei Bedarf später bearbeitet und mit Annotationen versehen werden kann (Gentili, 2007).

Das Programm "Casimage", das von Rosset et al. publiziert wurde, kann über unterschiedliche Wege Fälle für ein DLA generieren (Rosset, 2004). Die Software ermöglicht den Import von Fällen direkt aus dem PACS, aber auch den Direktimport von DICOM-Bildern aus externen Quellen. Die DICOM-Bilder werden jeweils in das JPEG Format umgewandelt und gespeichert, die Software akzeptiert aber auch viele andere Bildformate. Außerdem können Bilder über die Copy&Paste Funktion<sup>21</sup> direkt in die Server-Datenbank kopiert werden.

Sobald die Bilder in der Serverdatenbank gespeichert sind, ist die Bearbeitung, der den Bildern zugehörigen Textfelder und eine weitere grafische Bearbeitung möglich. Dieses

<sup>&</sup>lt;sup>21</sup> Funktion zum Kopieren von Daten in den Zwischenspeicher und Einfügen an anderer Stelle (Wikipedia, 2010, Copy Paste)

Grafiktool<sup>22</sup> ermöglicht auch, auf interessante Regionen im Bild hinzuweisen und andere Annotationen vorzunehmen. Ein Export des Archivs kann über Copy&Paste direkt in Grafikprogramme oder Präsentationssoftware wie Microsoft PowerPoint<sup>23</sup> erfolgen. Die Bearbeitung von und der Zugriff auf Patientendaten ist auf den Autor eines Lehrfalles beschränkt. Die Sicherheit wird durch einen unabhängigen Webserver für die Archivdatenbank ohne patientenbezogene Daten zusätzlich erhöht, da er unabhängig von dem hauseigenen PACS Server arbeitet. Die Verbindung mit dem MIRC Netzwerk über den MIRC Webserver ermöglicht den Zugriff auf die dort gespeicherten Lehrfälle und den Austausch von Lehrfällen mit der MIRC Community (Rosset, 2004). Das Archiv ist auf der CASIMAGE-Homepage<sup>24</sup> über jeden Webbrowser zugänglich. Die Casimage-Software kann auf der Casimage-Homepage heruntergeladen und für den Aufbau eines eigenen DLA genutzt werden.

Lim und Kollegen aus Singapur haben ein eigenes Programm für die Archivierung in Ihrem DLA entwickelt. Die Archivierung erfolgt über drei Arbeitsschritte. Erstens werden DICOM-Bilder vom PACS auf den Lehrserver transferiert. Zweitens werden die patientenbezogenen Informationen aus dem DICOM-Header durch einen Code ersetzt und pseudonymisiert, so dass nur für autorisierte Personen der Zugriff auf die Originaldaten möglich ist. Drittens werden demographische Daten aus dem DICOM-Header in das DLA übertragen. Nach Übertragung in das DLA können ausgewählte DICOM-Bilder im JPEG Format unter Berücksichtigung des MIRC Standards auf der MIRC Homepage veröffentlicht werden (Lim, 2003).

### <span id="page-22-0"></span>**1.4.5 Internet-basierte DLA**

Eines der ersten Internet-basierten DLA wurde bereits 1995 von Richardson publiziert (Richardson 1995). Zu diesem Zeitpunkt waren nur wenige radiologische Webseiten bekannt (McEnery, 1995). Dies änderte sich innerhalb eines kurzen Zeitraumes. Bereits im Jahr 2000 fanden Seitz und Kollegen alleine für Deutschland 75 Internetbasierte Lernprogramme (Seitz, 2003). Ohne Anspruch auf Vollständigkeit folgen Beispiele Internet-basierter DLA.

Bei CONRAD (**C**omputer **O**nline **N**etz **Ra**diologischer **D**idaktik) handelt es sich um ein DLA mit interaktivem Lehrsystem. Es stellt dem "User" über das Internet verschiedene Lehrangebote zur Verfügung. So können Bilder über den ACR-Code gesucht werden. Es besteht aber auch die Möglichkeit, sich anhand von Beispielbildern gezielt auf eine

 $\overline{a}$ 

<sup>&</sup>lt;sup>22</sup> aus dem Englischen für Grafikwerkzeug

<sup>&</sup>lt;sup>23</sup> Microsoft, Redmond, USA

<sup>24</sup> <http://pubimage.hcuge.ch/> (Stand 17.09.2009)

Prüfung vorzubereiten. Des Weiteren bietet CONRAD die Möglichkeit mit anderen "Usern" zu diskutieren oder Lerngruppen zu bilden. Eine andere interessante Lernmöglichkeit ist die Simulation einer radiologischen Notaufnahme, wo der User unter Zeitdruck virtuelle Notfälle nach definierten Kriterien beurteilen muss (Achenbach, 1997). Das "Case of the Day" Archiv wurde 1999 von Mehta et al. publiziert. In dem beschriebenen Archiv werden radiologische Fälle als JPEG-Dateien digitalisiert gespeichert und veröffentlicht. Verschiedene Nutzer können über einen Internetzugang Fälle in das Archiv implementieren. Dies funktioniert mit digitalen Abzügen analoger Bildquellen wie Röntgenfolien, DIAS oder aus Fachbüchern, aber auch mit Kopien der ohnehin digital vorhandenen original DICOM-Bilder. So können interessante Fälle aus unterschiedlichen Quellen in das Archiv eingespeist werden. Die Fälle werden nach Bildtechnik und Fachgebiet katalogisiert, so dass z.B. gezielt nach neuroradiologischen Fällen gesucht werden kann (Mehta, 1999) $^{25}$ .

Ein weiteres internet-basiertes DLA ist das von Goldberg et al. beschriebene Neuroradiologische Interaktive Lehrarchiv (Goldberg, 2000). Zur Erstellung des DLA wird die schon beschriebene Snagit-Software genutzt. Die damit erstellten Bilder werden markiert und von einem Techniker zusammen mit den pseudonymisierten Daten aus dem DICOM-Header als JPEG- und GIF-Bilder im Archiv gespeichert. Auf einer separaten Datenbank werden Lehrfälle mit Klinik, Symptomen, der klinischen und pathologischen Diagnose und einer Krankengeschichte gespeichert. Abgerundet wird ein Lehrfall durch eine Kurzbeschreibung des Falls und eine Falldiskussion. Der fertige Lehrfall wird mit den zugehörigen Bildern verknüpft und ist danach auf der Homepage<sup>26</sup> verfügbar. Hier besteht die Möglichkeit, Lehrfälle über eine Suchmaske auszuwählen (Goldberg, 2000).

Über diese Beispiele hinaus findet sich in einer "Digitalen Bibliothek radiologischer Ausbildungsressourcen" ein regelmäßig aktualisierter, ausführlicher Überblick der radiologischen (Ausbildungs-)Angebote im Internet<sup>27</sup>.

Frank und Dreyer entwickelten eine Software, die Archivierung, Speicherung und Verwaltung von Lehrfällen als Bilder mit zugehörigem Text auf einer geschützten virtuellen Webseite ermöglicht (Frank, 2001). Zusätzlich publizierten Frank und Gundermann eine Möglichkeit, analoge Lehrarchive in Form von Diapositiven über einen Scanner zu digitalisieren und diese wertvollen Sammlungen in dem hauseigenen DLA zu speichern (Frank 2005). Die eingescannten Bilddateien werden in das JPEG Format konvertiert

<sup>25</sup> Case of the Day Homepage unter: http://cox.at/

<sup>26</sup> Anmerkung: Die in dem Artikel angegebene Homepage war verfügbar unter [www.laurie.umdnj.edu](http://www.laurie.umdnj.edu/)

<sup>&</sup>lt;sup>27</sup> <http://www.radiologyeducation.com/> The University of Iowa Department of Radiology

und mit einem Bildbearbeitungsprogramm bearbeitet und optimiert. Anschließend erfolgt die Speicherung in dem hauseigenen DLA, dabei kann eine Zuordnung vorhandener Informationen wie Anamnese oder Diagnose, aber auch die Einordnung in den ACR-Code erfolgen.

Ein von Khorasani und Kollegen veröffentlichtes DLA für CT- und MRT-Bilder, ermöglicht für autorisierte Nutzer über das Internet einen weltweiten Zugriff auf das Archiv (Khorasani, 1998). Für die Generierung von Lehrfällen wurde ein Softwareprogramm namens "Teaching File" entwickelt. Nach passwortgeschützter Identifikation durch das RIS-Passwort kann der Nutzer von jedem Webbrowser aus dem Intra- und Internet durch multiple Kriterien interessante Fälle über das RIS suchen. Die Software holt danach die zu dem ausgewählten Fall gehörenden Bilder aus dem PACS. Nach Auswahl der zu importierenden Bilder, werden diese in GIF umgewandelt und auf einen Webserver verschickt. Das Archiv ermöglicht eine Kategorisierung nach ACR-Code, die Eingabe der Diagnose und die Kennzeichnung des für die Archivierung verantwortlichen Arztes. Jeder Fall kann darüber hinaus in freier Textform z.B. mit Differentialdiagnosen ergänzt werden. Innerhalb der Datenbank des DLA bestehen multiple Suchfunktionen.

# <span id="page-25-0"></span>**2. Material und Methoden**

In dem nun folgenden Kapitel sollen die vor der Implementierung des DLA in Gießen vorherrschenden Strukturen und die verwendeten Subsysteme beschrieben werden. Darüber hinaus wird die Kooperation mit der Firma Curasystems<sup>28</sup> zur Entwicklung des DLA in Gießen verdeutlicht.

# <span id="page-25-1"></span>**2.1 Bestehende Hardwarevoraussetzungen in Gießen**

# <span id="page-25-2"></span>**2.1.1 Netzwerk und Serverinstallation der radiologischen Abteilung**

An der radiologischen Abteilung am Standort Gießen des Universitätsklinikums Gießen und Marburg GmbH kommen unterschiedliche bildgebende Modalitäten zum Einsatz. Als schnittbildgebende Modalitäten der Abteilungen Radiologie, Kinderradiologie und Neuroradiologie sind vier CT's, ein PET-CT und zwei 1,5 Tesla MRT's vorhanden (Stand Januar 2011). Weitere bilderzeugende Geräte sind zwei Angiographieeinheiten, vier Durchleuchtungseinheiten und sechs Sonographiegeräte. Darüber hinaus sind neun Speicherfoliensysteme vorhanden.

Alle aufgeführten Geräte sind im PACS integriert. Daher werden alle von diesen Modalitäten erzeugten Bilder in dem zentralen PACS gespeichert. Der Server verfügt über eine Speicherkapazität von 10 TB. Diesem Server ist ein kleinerer, schneller Server mit 500 GB vorgeschaltet, auf dem nur die jeweils aktuellen Untersuchungen vorgehalten werden.

# <span id="page-25-3"></span>**2.1.2 Befundungsworkstation**

An der Abteilung für Radiologie am Standort Gießen des Universitätsklinikums Gießen und Marburg GmbH gibt es etwa 20 Arbeitsplätze zur modalitätsübergreifenden Befundung (Stand Januar 2011). Diese Workstations sind mit PC-Komplettsystemen der Firmen HP und Compaq mit Standardausstattung (1-1,5 Ghz Dual-Core-Prozessoren, 2 GB RAM Arbeitsspeicher, 500-1000 GB HD Festplatten, Dual Head Grafikkarten) ausgerüstet. Sie werden zusammen mit einem Triple-Monitorsystem genutzt. Verschiedene Studien haben ergeben, dass für die Befundung radiologischer

<sup>&</sup>lt;sup>28</sup> Curasystems GmbH, Ettlingen, Baden-Württemberg

- 23 -

Bilder die Darstellung auf mehreren Monitoren Vorteile bietet (Siegel, 2000; Pärtan, 2003). Dies wird auch von Gee et al. nachgewiesen, in deren Vergleichsstudie die Befundung von CT-Studien an Arbeitsplätzen mit mehreren Monitoren, im Vergleich mit Arbeitsplätzen mit nur einem Monitor am besten abgeschnitten hat (Gee, 1989).

Das Triple-Monitorsystem besteht aus einem Standard Bildschirm für die administrativen Aufgaben im KIS und im RIS/PACS, sowie aus zwei hochauflösenden DVI-Monitoren für die Bilddarstellung und –befundung. Grafikkarten und Befundungsmonitore sind durch die im Grundlagenteil beschriebenen gesetzlichen Rahmenbedingungen nach dem MPG zertifiziert und unterliegen für die Befundung den Anforderungen der Qualitätssicherungs-Richtlinie (QS-RL) der Röntgenverordnung (QS-RL Röntgenverordnung, 2003). Die QS-RL fordert bei Monitoren die Fähigkeit, Röntgenbilder in einer DICOM-konformen Graustufen-Charakteristik nach DIN 6868-57 wiederzugeben. Die Befundungsmonitore sind darüber hinaus regelmäßigen Konstanzprüfungen unterworfen Dies gilt auch für die an den bildgebenden Modalitäten eingesetzten Workstations zur modalitätennahen Befundung. Dabei dienen Befundungsmonitore der Leistungsklasse A der Befundung von Röntgenverfahren, der Klasse B der Befundung von Schnittbildverfahren.

Darüber hinaus werden ältere Workstations als zusätzliche Arbeitsplätze eingesetzt. Sie verfügen über keine ausreichende Befundungsqualität und sind deshalb nicht für die Befundung zertifiziert. Dennoch dürfen sie als Betrachtungsmonitore bereits befundeter Bilder genutzt werden und sind damit für die Arbeit mit dem DLA ausreichend geeignet.

## <span id="page-26-0"></span>**2.2 Bestehende Softwareinstallationen in Gießen**

Die vor Implementierung des DLA vorhandenen Softwareprogramme werden im Folgenden vorgestellt. Die Workstations der Radiologie am Standort Gießen des Universitätsklinikums Gießen und Marburg arbeiten auf Windows XP Basis und verfügen über Microsoft Office<sup>29</sup> Standard Programme, darunter auch Microsoft PowerPoint<sup>30</sup>. Darüber hinaus sind lizenzierte Grafikprogramme wie Adobe Photoshop<sup>31</sup> auf vielen Workstations vorhanden. Die Informationssysteme des Uniklinikums und der Radiologischen Abteilung werden in den Unterkapiteln 2.2.1. und 2.2.2 vorgestellt.

 $\overline{a}$ 

<sup>&</sup>lt;sup>29</sup> Microsoft, Redmond, USA

<sup>30</sup> Microsoft, Redmond, USA

<sup>31</sup> Adobe, San Jose, California, USA

<span id="page-27-0"></span>Das KIS am Standort Gießen des Universitätsklinikums Gießen und Marburg GmbH ist "ein gewachsenes System, das seit seinen Anfängen bis heute in ständiger Weiterentwicklung ist" (Joch, 2002). Es besteht aus zwei Komponenten.

Als KIS für die administrativen Aufgaben in der Patientenverwaltung, Kosten- und Leistungsabrechnung und der Finanz- und Anlagenbuchhaltung wird das System ORBIS® (AGFATM Health Care, Belgien) eingesetzt.

An den medizinischen Arbeitsplätzen erfolgt die Verwaltung der klinischen Daten durch das KIS KAOS, "eine Eigenentwicklung am Universitätsklinikum Gießen unter Centura SQLWindows auf der Oracle Datenbank" (KAOS, 2009)<sup>32</sup>. "KAOS stellt Leistungen wie Diagnosenerfassung, Befundanzeigen und Arztbriefschreibung zur Verfügung (…) durch integrierte Übertragungsprotokolle wie TCP/IP etc. wird zusätzlich die Anbindung anderer Systeme erleichtert" (Joch, 2002).

# <span id="page-27-1"></span>**2.2.2 Das RIS/PACS der radiologischen Abteilung**

Am Standort Gießen des Universitätsklinikums Gießen und Marburg wird ein kommerzielles RIS/PACS verwendet. Dies sind das RIS "MEDOS"<sup>33</sup> und das PACS "INFINITT"<sup>34</sup>. Auf sämtlichen Workstations ist über ein geeignetes Login der Zugriff auf das RIS möglich. Nach dem Prinzip "RIS steuert PACS", ist das RIS dem PACS und seinen einzelnen Komponenten übergeordnet.

Dementsprechend werden nicht nur die Patientenadministration und -verwaltung, sondern auch die Zugriffe auf und die Verwaltung des PACS über das zentrale RIS gesteuert. Jeder Abruf von Bildern aus dem PACS ist also nur über das RIS möglich.

## <span id="page-27-2"></span>**2.3 Medienverwaltungssoftware Cumulus**

Das Programm Cumulus der Firma Canto<sup>35</sup> gehört zu den Digital Asset Management (DAM) Programmen. DAM Programme dienen der Verwaltung und Speicherung von digitalen Katalogen mit Medienformaten unterschiedlichen Inhaltes, wie Bilder, Doku-

 $\overline{a}$ 

<sup>32</sup> Kaos - Der klinische Arbeitsplatz http://www.uniklinikum-giessen.de/res54/kaos.html

<sup>33</sup> ehemals MEDOS AG, Langenselboldt, Hessen, heute Nexus AG, Villingen-Schwenningen, Baden- Württemberg

<sup>34</sup> ehemals MEDOS AG, Langenselboldt, Hessen, heute Nexus AG, Villingen-Schwenningen, Baden- Württemberg

<sup>&</sup>lt;sup>35</sup> Canto GmbH, Berlin

mente oder anderen Dateiformaten [\(Pouryekta,](http://www.grin.com/profile/667062/peyman-pouryekta) 2010). Somit können unkompliziert digitale Werte (=Assets) kategorisiert und übersichtlich dargestellt werden. Ein Beispiel hierfür ist der in jedem Microsoft Betriebssystem genutzte Explorer von Microsoft<sup>36</sup>. In DAM Programmen kann schnell und unkompliziert im Medienkatalog gesucht werden.

"Canto Cumulus ermöglicht Arbeitsgruppen ebenso wie großen Unternehmen das einfache Organisieren, Finden, gemeinsame Nutzen und Nachverfolgen der ständig steigenden Anzahl digitaler Dateien: Fotos, Logos, Präsentationen, Videos, Officeoder Adobe-Dateien– alles, was digital ist" (Cumulus 2009). Cumulus unterstützt nahezu alle gängigen Medienformate. Außerdem bietet das Programm mit den Anforderungen an ein DLA vereinbare Sicherheitsstandards und Vorteile durch differenzierte Rechtevergabe für unterschiedliche Anwender.

### <span id="page-28-0"></span>**2.4 Arbeitsgruppe Forschungs- Lehrarchiv in Gießen**

Um die Aufgabenstellung eines eigenen DLA unter Berücksichtigung der erarbeiteten Anforderungen und der zusätzlich bestehenden eigenen Vorstellungen zu erfüllen, wurde in Gießen eine Arbeitsgruppe Forschungs- und Lehrarchiv gebildet. Daran beteiligte Personen waren für die Abteilung Radiologie OA Dr. med. O. Wüsten und Herr C. Schwabe als Mitarbeiter der Abteilung klinische und administrative Daten am Universitäsklinikum Gießen, sowie F. Klaus als Doktorand. Von der Arbeitsgruppe wurde die Pilotversion eines DLA selbstentwickelt. Dabei wurde auf der Basis der eigenen Ideen der Arbeitsgruppe, die Umsetzung in Kooperation mit der Firma Curasystems<sup>37</sup>, vertreten durch Herrn M. Götzke durchgeführt. Der Doktorand war als Assistenz für Herrn Dr. Wüsten bei der Entwicklung der Pilotversion beteiligt. Ebenso gehörten die Fehleranalyse zur Verbesserung des Arbeitsablaufes und die Implementierung von Fällen für das DLA zu den Aufgaben des Doktoranden. Darüber hinaus wurde die Integration des vorhandenen analogen Lehrmaterials vollzogen und in Form von digitalisierten und grafisch überarbeiteten Diapositiven durchgeführt, sowie der Arbeitsweg für die Integration von Röntgenfolien aus dem analogen Archiv erarbeitet.

Die Umsetzung des Gießener DLA wird nachfolgend im Ergebnisteil beschrieben und besteht aus einem neu programmierten und mit dem RIS/PACS kommunizierendem Client, der wiederum über eine Schnittstelle mit dem schon vorgestellten Programm Cumulus kommuniziert. Abschließend wurde zum Weiterbetrieb des DLA ein Servicevertrag mit der Firma Curasystems geschlossen.

<sup>&</sup>lt;sup>36</sup> Microsoft, Redmond, USA

<sup>&</sup>lt;sup>37</sup> Curasystems GmbH, Ettlingen, Baden-Württemberg

# <span id="page-29-0"></span>**3. Ergebnisse**

Für das DLA der Abteilung Diagnostische Radiologie am Standort Gießen des Universitätsklinikums Gießen und Marburg wurde ein Windows-basierter Server mit zwei Datenbanksystemen zur Verwaltung von Bilddateien in DICOM- und JPEG-Format ausgestattet. Dabei werden in einem ersten Schritt für das DLA ausgewählte DICOM-Bilder aus dem RIS/PACS auf einen von der Firma Curasystems<sup>38</sup> programmierten Client versandt.

Im zweiten Schritt werden die ausgewählten DICOM-Bilder pseudonymisiert, in das JPEG-Format umgewandelt und in einer Mediendatenbank abgelegt.

In diesem Kapitel werden zunächst der Client und die Mediendatenbank vorgestellt. Anschließend erfolgt Schritt für Schritt die Vorstellung der unterschiedlichen Möglichkeiten des DLA für die Archivierung von Lehrfällen.

# <span id="page-29-1"></span>**3.1 Client**

Der Client besteht als selbständiges PACS aus einem opensource DICOM-Receiver, einem Windows basierten Datenbankserver und einem DICOM-Viewer.

Der Radiologe kann als angemeldeter Nutzer während der Befundung an der Workstation für das DLA interessante Fälle auswählen und die entsprechenden DICOM-Bilder in den Client exportieren. Der in das RIS integrierte DICOM-send Befehl "BEXA" (Akronym: **B**ild**ex**port **a**nonymisiert) löst über das Prinzip *RIS steuert PACS* mehrere Prozesse aus. Die ausgewählten originalen DICOM-Bilder werden auf den Datenbankserver verschickt und die zugehörigen Informationen des DICOM-Headers werden vom DICOM-Receiver empfangen und dem angemeldeten Nutzer zugeordnet. Der Client kann über den DICOM-Viewer die original DICOM-Bilder, sowie zur Beschleunigung Thumbnails der DICOM-Bilder im JPEG-Format darstellen. Im DICOM-Viewer des Client (Abbildung 1) werden sowohl Einzelbilder als auch Fallserien bei CT- oder MRT-Studien dargestellt. Dabei können einzelne Thumbnails als Schlüsselbilder "key images" markiert werden.

Für die markierten "key images" öffnet sich in einem Tool mit multiplen Bearbeitungsmöglichkeiten, ein aus dem originalen DICOM-Bild konvertiertes, hochaufgelöstes JPEG-Bild. Anschließend ist, wenn gewünscht, innerhalb des Clients die grafische Bearbeitung des Bildes durch Fokussierung, Fensterung, Vergrößerung und Markierung

<sup>&</sup>lt;sup>38</sup> Curasystems GmbH, Ettlingen, Baden-Württemberg

der relevanten Pathologien möglich. Hierfür steht eine gängige Auswahl an Bearbeitungsfunktionen als "Werkzeugleiste" zur Verfügung.

Nach fakultativer Bearbeitung der Bilder können diese kategorisiert werden. Die Beschreibung der Kategorisierung erfolgt in Kapitel 3.3 und wird in Abbildung 2 dargestellt.

Nach Setzen eines Häkchens zur Bestätigung des Abschlusses der Bearbeitung und Kategorisierung im Client erfolgt der automatische Versand der hochaufgelösten JPEG-Bilder über einen eigens programmierten Code. Dieser kommuniziert über eine Schnittstelle mit der Mediendatenbank und übernimmt dabei vorher definierte Felder aus dem DICOM-Header, die dem jeweiligen JPEG-Bild zugeordnet werden.

Der Prozess wurde so programmiert, dass patientenbezogene Informationen durch eine für jedes Bild individuell vergebene Identifikationsnummer pseudonymisiert werden. Ebenfalls übernommen werden der jeweils zugehörige radiologische Befund und die technischen Daten des DICOM-Bildes. Die Bilder werden dabei außerdem mit dem Kürzel des im RIS eingeloggten Arztes versehen. Folgerichtig ist der versendende Arzt automatisch als Urheber des Bildes im DLA markiert.

Durch den Versand in die Mediendatenbank ist die Erstellung eines Lehrfalles abgeschlossen. Der fertige "Lehrfall" in der Mediendatenbank besteht aus einem hochaufgelöstem JPEG-Bild, der dem Bild zugehörigen, ursprünglich aus dem DICOM-Header übernommenen Informationen, dem radiologischen Befund, der Kategorie und dem Urheber des Lehrfalles. Fakultativ können klinische Befunde wie z.B. der Pathologie-Befund per Copy&Paste aus dem KIS einem Lehrfall zugefügt werden.

## <span id="page-30-0"></span>**3.2 Mediendatenbank Cumulus**

Wie bereits im vorherigen Kapitel dargestellt, kommuniziert der Client über eine Schnittstelle mit der Mediendatenbank und übernimmt dabei vorher definierte Felder aus dem DICOM-Header, die dem jeweiligen JPEG zugeordnet werden, so dass ein kompletter Lehrfall gespeichert wird.

In dieser Mediendatenbank (siehe Abbildung 3) werden die Lehrfälle mit Hilfe der in Kapitel 2.3 vorgestellten professionellen Bildmanagement-Software Cumulus<sup>39</sup> in einem wissenschaftlichen Katalog verwaltet. Die in Cumulus integrierte Schnittstelle kommuniziert über den durch die Firma Curasystems programmierten Code mit dem Client des DLA. Cumulus bietet für die Speicherung und Verwaltung eines DLA einige

<sup>39</sup> Canto GmbH, Berlin

nützliche Funktionen und Vorteile. Die übersichtliche Programmstruktur macht keine große Einarbeitungszeit notwendig und die abgespeicherten Lehrfälle können durch eine Bildvorschau direkt visualisiert werden.

Fakultativ können auch hier über eine Maske weitere Felder ausgefüllt werden. So ist über die Copy&Paste Funktion die einfach Übertragung von Klinik, Anamnese, Diagnose, histopathologischem Befund, etc. aus dem KIS möglich. Über eine Suchmaske (Abbildung 4) können unterschiedliche Parameter für die Suche nach Fällen genutzt werden und die in der Datenbank gespeicherten Lehrfälle je nach Bedarf dargestellt werden. Durch die flexible Programmarchitektur ist eine individuelle Programmgestaltung möglich. In der in Gießen installierten Version ist so über einen Mausklick der direkte Export von ausgewählten Bildern in Präsentationssoftware wie Microsoft Powerpoint möglich. Dies wird in Abbildung 5 dargestellt.

In Cumulus können, wie in Kapitel 2.3 beschrieben, unterschiedliche Medienformate wie diverse Bildformate, PowerPoint Präsentationen und Videos abgelegt werden. Theoretisch besteht ebenfalls die Möglichkeit, Cumulus über eine HL7 Schnittstelle in das KIS zu integrieren oder DICOM-Bilder direkt in Cumulus zu speichern. Diese, für ein DLA attraktiven Möglichkeiten werden in Kapitel 4 noch diskutiert werden.

#### <span id="page-31-0"></span>**3.3 Kategorisierung**

Für das Gießener DLA wird eine abgewandelte Form des ACR-Codes genutzt. Auf der Basis des ACR-Codes wurde ein eigener Code erstellt, um auch im ACR-Code nicht vorhandene Diagnosen, bzw. dezidiert formulierte Diagnosen, wie z.B. nach ICD-10- Code klassifizieren zu können. Die Kategorisierung kann entweder sofort an der PACS-Workstation oder zu einem späteren Zeitpunkt an einer beliebigen Workstation über Cumulus vorgenommen werden. Auf Grund der vergebenen Urheberrechte ist es innerhalb der Datenbank sehr einfach möglich, auch nach einem längeren Zeitabstand (Urlaub, Kongressreise) noch nicht kategorisierte Vorgänge über die Suchfunktion herauszusuchen und eine Kategorisierung vorzunehmen.

Die Maske zur Kategorisierung (Abbildung 2) ist analog dem Originalprogramm aufgebaut. Die Kategorisierung muss nicht, wie beim ACR-Code bis zur letzten Kategorieebene durchgeführt werden sondern kann auf einer oberen Ebene abgebrochen werden. Der Baum kann später nachbearbeitet oder ergänzt werden. Aufgrund der teilweise unübersichtlichen Verschachtelung der Diagnosen bei der Baumstruktur wurde zusätzlich eine Suchfunktion eingefügt, mit welcher die gesamte Codeliste nach der (Teil-)Diagnose oder dem ICD-10-Code durchsucht werden kann.

# <span id="page-32-0"></span>**3.4 Integration von analogen Lehrarchiven**

Die Integration analoger Lehrarchive gehört ebenfalls zu den erarbeiteten Anforderungen an ein DLA. Die Gießener Lösung zur Integration dieser wertvollen Sammlungen wird in diesem Kapitel vorgestellt.

# <span id="page-32-1"></span>**3.4.1 Integration von Diasammlungen**

Diasammlungen aus analogen Lehrarchiven können mit einem AGFA Digital Scanner als JPEG-Dateien digitalisiert werden. Die abschließende Bearbeitung der Bilder vor Integration in das DLA erfolgte mit Adobe Photoshop<sup>40</sup>.

Die fertigen Bilder werden anschließend direkt in Cumulus integriert. Nützlich ist dabei die Integration der noch vorhandenen Patientenidentifikationsnummern, so dass der Zugriff auf nützliche Informationen aus dem KIS, aber auch Verlaufskontrollen des Falles, so fern entsprechende Bilder in der RIS/PACS Umgebung vorhanden sind, jederzeit möglich ist. Dies wird im Kapitel 3.6 verdeutlicht.

# <span id="page-32-2"></span>**3.4.2 Integration von alten Röntgenfolien**

Analoge Lehrarchive als externe Quelle, in Form von originalen oder kopierten Röntgenfolien zu integrieren, gehört ebenfalls zu den Anforderungen an ein DLA. In Gießen sind dafür zwei Schritte notwendig. Zunächst erfolgt der Import der alten Röntgenfolien in das RIS/PACS. Über einen Durchlichtscanner der Firma Kortmann, der eine Weiterentwicklung eines Zeiss Scanners entspricht, können Röntgenfolien bis zu einer, auch für Mammographien ausreichenden Auflösung, als DICOM-Bilder digitalisiert werden. Die Software des Scanners erzeugt primäre 16-Bit-TIFF-Bilder, die nach dem Scan auf 8-Bit Graustufen scaliert werden, so dass die Bilder optimiert dargestellt werden und einen vergleichbaren Bildeindruck mit dem original Röntgenbild bieten.

Das Software-Paket des Scanners wurde um die Funktionen DICOM-Worklistabfrage und "DICOM-send" der DICOM-Kommunikation ergänzt. Somit können die eingescannten Bilder als DICOM Objekte in das RIS/ PACS eingespeist werden und sind an jeder Workstation abrufbar.

Sobald die gewünschten Bilder im RIS/PACS digitalisiert vorhanden sind, wird ein neuer Patientenfall angelegt, falls bisher dieser Patient noch nicht bekannt war. Diesem Fall werden die eingescannten Bilddateien zugeordnet. Selbstverständlich können die

<sup>40</sup> Adobe, San Jose, USA

Bilder auch einer bestehenden Patientenhistorie zugeordnet werden. Anschließend ist über den in Kapitel 3.1 beschrieben Arbeitsablauf die Integration des Falles aus dem RIS/PACS in das DLA möglich.

## <span id="page-33-0"></span>**3.4.3 Implementierung von Bildern aus anderen Quellen**

Bild- und Videodateien unterschiedlicher Formate aus externen Quellen wie CD-ROM's, USB-Sticks, DVD oder externe Festplatten, aber auch von an das Kliniknetz angeschlossenen Laptops können über die in jedem Betriebssystem vorhandene Drag&Drop Funktion<sup>41</sup> direkt in Cumulus importiert und nach Kategorisierung in das DLA übernommen werden.

# <span id="page-33-1"></span>**3.5 Export des Archivs**

Der Export eines Lehrfalles aus dem Gießener DLA kann auf unterschiedliche Weise erfolgen. Zum einen ist über eine Drag&Drop Funktion aus Cumulus der Export auf externe Speichermedien wie CD-ROM, USB-Sticks oder externe Festplatten möglich. Dabei kann das gesamte Archiv, aber auch ausgewählte Fälle exportiert werden. Eine weitere optionale Export-Funktion ist der Versand via E-Mail.

Eine einfache Möglichkeit zur Erstellung von Vorträgen ist ein in Cumulus integrierter Befehl, der ausgewählte Bilder direkt in Microsoft Powerpoint Folien einfügt.

# <span id="page-33-2"></span>**3.6 Rückwirkende Rekonstruktion von Fällen**

Eine weitere Funktion des Gießener DLA bietet die Möglichkeit des Zugriffs auf den originalen DICOM-Datensatz eines gespeicherten Lehrarchivfalles (Siehe auch Abbildung 4). Hierbei wird sozusagen der umgekehrte Weg genommen und über den pseudonymisierten Fall im DLA mit der zugehörigen Fallnummer, der original Patientenfall im RIS/PACS aufgerufen, sofern der Nutzer über die entsprechenden Zugriffsrechte für das RIS/PACS verfügt.

Bei der Betrachtung eines Patientenfalles in Cumulus können wie in Kapitel 3.2 dargestellt, der Befund und klinische Angaben, ein Kommentarfeld sowie automatisierte Felder wie Alter und Geschlecht eingesehen werden. Anschließend kann auf Befehl ein

<sup>41</sup> Copy&Paste Funktion mit grafischer Oberfläche (Wikipedia, 2009, Drag And Drop)

Rücksprung zum Patientenfall im DICOM-Webbrowser erfolgen, der die original DICOM-Bilder der gesamten Untersuchung und die anderen Untersuchungen des zugehörigen Patienten enthält.

So ist es während der Recherche für Lehre oder Forschung schnell möglich, eine interessante Patientenhistorie aufzurufen, Verlaufskontrollen durchzuführen, ggf. aktuellere Untersuchungen des jeweiligen Patienten zu finden oder auch nachträglich zusätzliche Bilder für das DLA zu generieren.

Dies ist ebenfalls bei Lehrfällen von Interesse, die von externen Quellen wie CD-ROM's oder aus analogen Archiven in das DLA übernommen wurden. So kann, sofern eine Patientenidentifikation möglich ist, nach anderen Bildern aus der Patientenhistorie im RIS/PACS gesucht werden. Somit ist die langfristige Beobachtung von Krankheitsverläufen wissenschaftlich oder klinisch interessanter Behandlungsfälle möglich.

## <span id="page-34-0"></span>**3.7 Anwendung des DLA durch die Mitarbeiter**

Auf Grund fortlaufender Umprogrammierungen und Updates befindet sich das Gießener DLA nach wie vor in einem funktionsfähigen Probebetrieb. In einem Probezeitraum von 3 Monaten wurden von zwei Mitarbeitern in das DLA ca. 600 Lehrfälle aus dem Arbeitsalltag in das DLA archiviert. Dabei stellte sich eine problemlose Integration der Archivierung in den Arbeitsalltag heraus. Die schnelle Abarbeitung eines Vorganges inklusive einer sinnvollen und später reproduzierbaren Codierung dauert pro Lehrfall nicht mehr als eine Minute.

Der Verfasser dieser Arbeit hat als Mitarbeiter der Arbeitsgruppe "Digitales Forschungs- und Lehrarchiv" außerhalb der Kernarbeitszeit der radiologischen Abteilung etwa 400 weitere Fälle in das DLA integriert. Es stellte sich heraus, dass nachträgliches Archivieren ebenso schnell und effizient möglich war. Zusätzlich war zumeist der klinische und pathologische Hintergrund bereits vorhanden und konnte somit direkt mit dem Lehrfall assoziiert werden.

Zu den weiteren Aufgaben des Doktoranden gehörte auch die Mitarbeiterschulung. Bei den durchgeführten individuellen Schulungen der Mitarbeiter erwies sich das DLA durch die Intuitive Programmstruktur als leicht zu bedienen, so dass mit der Zeit auch weitere Mitarbeiter Fälle im DLA archiviert und so zum Wachsen des DLA beigetragen haben. Die Gesamtzahl der gespeicherten Lehrfälle liegt somit bei etwa 2000 (Stand 10/2011).

Hierzu gehören auch aus den Altbeständen eingescannte Röntgenfolien (Kapitel 3.4.2). Dieser Vorgang erwies sich im Vergleich mit der digitalen Archivierung als deutlich zeitaufwändiger, so dass er nur für einige wenige, als besonders erhaltenswert erachteten Röntgenfolien lohnenswert erscheint.

Komplett integriert wurde über den in Kapitel 3.4.1 beschrieben Weg die Diasammlung des ehemaligen Leiters der Radiologischen Abteilung Prof. em. Dr. med. Altaras, die Grundlage für das Buches "Radiologischer Atlas Kolon und Rektum" (Altaras, 1989). So konnte die über 200 Bilder umfassende Sammlung in das neue DLA integriert werden und kann somit weiterhin für Forschung und Lehre genutzt werden.
## **4. Diskussion**

### **4.1 Bildformate**

Wie bereits ausgeführt, existieren neben dem DICOM-Format andere Bildformate, die ebenfalls für die Speicherung und Verwaltung von Bilddateien in einem DLA in Frage kommen.

Das DICOM-Format bietet dem Anwender u.a. die vielfältigen Vorteile der freien Bildfensterung, Skalierung und Rückgriff auf die modalitätenspezifischen Informationen aus dem DICOM-Header. Dennoch steht den Vorteilen einer exzellenten Bildqualität, wie sie das DICOM-Format bietet, der Nachteil des hohen Speicherbedarfes dieses Formates gegenüber (Wilkinson, 2007). Das DICOM-Format ist außerdem nicht mit gängiger Bildbearbeitungssoftware kompatibel (Wiggins, 2001b). Auch der Export von DICOM-Bildern für Vorträge und der Direktimport in Präsentationssoftware wie Microsoft Power Point ist nicht möglich. Zwar gibt es mittlerweile Programme, die den Import von DICOM in Powerpoint ermöglichen, jedoch funktioniert dies nur unter Einschränkungen (Haider, 2003). Der Export von Bildern, die in DLA mit DICOM-Format gespeicherten wurden, erfordert zumeist die Konvertierung der Bilder in andere Formate, um sie für Lehre und Vorträge zu nutzen. All dies reduziert den Nutzen eines DLA mit ausschließlicher Speicherung von DICOM-Bildern.

Schellingerhout et al. publizierten Vorteile der Arbeit mit konvertierten Bilddateien wie z.B. JPEG oder TIFF. Aufgezählt werden Zeitersparnis bei der Digitalisierung und der Arbeit mit Bildbearbeitungsprogrammen, Ressourcen- und Zeitersparnis bei der Arbeit mit Präsentationssoftware, sowie beim Ausdrucken und Versenden von Bilddateien per Mail. Des Weiteren zählt die Speicherplatzreduzierung beim Archivieren auf Festplatten oder externen Datenträgern zu den beschriebenen Vorteilen der Konvertierung von DICOM-Bildern für ein DLA (Schellingerhout, 2002).

Für das optimale Bildformat in einem DLA müssen auch die in Kapitel 1.2. erarbeiteten Anforderungen berücksichtigt werden.

- Bearbeitungsoption der importierten Bilder (Trumm, 2005).
- Einfacher Export der Bilder aus dem DLA (Harrison, 2001).
- Darstellbarkeit der Bilder auf gängiger Software (Maldjian, 2000).
- Exportmöglichkeit in Microsoft PowerPoint<sup>42</sup> (Wendt, 1999) (Roth, 2005).

<sup>42</sup> Microsoft, Redmond, USA

Wie dargestellt, können diese Anforderungen durch ein DLA mit ausschließlicher Speicherung von Bildern im DICOM-Format, nicht erfüllt werden. Es ist somit die logische Konsequenz, für ein DLA mit dem Anspruch den erarbeiteten Anforderungen gerecht zu werden, DICOM-Bilder in ein anderes Bildformat konvertieren zu können. Von den vorgestellten Bildformaten hat jedes spezielle Funktionen. JPEG ist auf Grund großer Komprimierbarkeit bei wenig Detailverlust attraktiv. TIFF offeriert eine maximale Qualität, benötigt aber viel Speicherplatz. PNG hingegen kombiniert eine gute Kompression mit Bewahrung der Bildqualität (Faccioli, 2009). Bilder im JPEG-Format bestechen durch die gleiche Bildqualität wie im GIF, benötigen aber durchschnittlich 10% weniger Speicherkapazität (Yamamoto, 1996). Im Vergleich zu komprimierten TIFF-Bildern sind komprimierte JPEG-Bilder ebenfalls rund zehnmal kleiner (Yamamoto, 1995). "Das JPEG-Format ermöglicht gute Vervielfältigungsmöglichkeiten, da so erzeugte Bilder mit gängigen Softwareprogrammen darstellbar sind und leicht über externe Speichermedien, E-Mail oder PowerPoint<sup>43</sup> exportiert werden können" (Tran, 2000).

Trotzdem bleibt negativ zu bemerken, dass es bei der Konvertierung in ein anderes Bildformat zu einer Bilddatenkomprimierung kommt, die zu einer Verschlechterung der Bildqualität führen kann (Wiggins, 2001b). Die Konvertierung von DICOM-Bildern bietet somit, wie dargestellt, viele Vorteile für die Arbeit in einem DLA, allerdings geschieht dies zuungunsten der Bildqualität. Daher muss zwischen den konträren Zielen hohe Bildqualität versus geringe Speicherkapazität ein Mittelweg gefunden werden. Dabei ist es bis jetzt noch nicht gelungen, die beste Bildoptimierung zu entdecken (Schellingerhout, 2002).

Als Fazit bleibt deshalb festzuhalten, dass in einem DLA mit dem Anspruch, allen formulierten Anforderungen gerecht zu werden, sowohl original DICOM-Bilder als auch konvertierte Bilder z.B. im JPEG-Format zur Verfügung stehen müssen. Dies scheint auch deshalb sinnvoll, um in einem DLA bei Bedarf auf die gesamte Untersuchung zurückgreifen zu können. Somit können ggf. andere Bilder, als die konvertierten Key-Images, unter dem Aspekt einer anderen Fragestellung zu einem zukünftigen Zeitpunkt, für einen Vortrag oder für Lehrzwecke ausgewählt werden.

Aus den o.g. Erwägungen heraus haben wir uns im Gießener DLA für eine Kombination aus DICOM und JPEG Bildern entschieden. Damit stehen die Vorteile der vollen DICOM Funktionalität und die Flexibilität der JPEG Bilder in einem Archiv zur Verfügung. Ein Nachteil ist sicherlich der zusätzlich Speicherplatzaufwand, der sich aber im Zuge der Vergünstigung der Datenspeicherkosten relativiert hat.

<sup>43</sup> Microsoft, Redmond, USA

#### **4.2 ACR-Code**

Durch den ACR-Code können Archivfälle definierten Kriterien wie Anatomie oder Pathologie zugeordnet werden. Der ACR-Code gilt jedoch innerhalb der unterschiedlichen Kriterien als nicht ausreichend differenziert (Moilanen, 1985). Des Weiteren sind keine zusätzlichen Funktionsbeschreibungen oder Angaben zur Untersuchungs- und Bildqualität möglich. Außerdem besteht keine Zuordnungsoption für die bildgebende Modalität, wie CT, MRT, etc. (Yam, 2004). Auch wenn der ACR-Code seit 1955 mehrmals aktualisiert wurde, ist bis heute keine Version im Internet verfügbar. Die letzte Aktualisierung liegt einige Jahre zurück und neuere Diagnosen sind deshalb noch nicht erfasst (Roth, 2005). Wegen dieser Nachteile des ACR-Codes nutzen viele Radiologen ihr eigenes Klassifizierungssystem oder eine modifizierte Version des ACR-Codes (Yam, 2004; Roth, 2005).

Die Kategorisierung nach einem modifizierten ACR-Code widerspricht der in Kapitel 1.2. formulierten Anforderung an ein einheitliches Klassifizierungssystem (Trumm, 2005). Für DLA, die nicht primär für den Austausch mit anderen DLA konzipiert wurden, kann dieser Einwand jedoch zurückgestellt werden. Innerhalb ihrer Umgebung ist auch ein modifizierter ACR-Code ein einheitliches Klassifizierungssystem. Deshalb überwiegen für diese DLA die o.g. Vorteile, die eine Modifizierung des ACR Codes bietet.

In unserem Gießener DLA haben wir uns für ein modifiziertes Codiersystem entschieden, um die o.g. Nachteile des ACR-Codes zu umgehen. Dabei ist ein praktikables Katalogsystem eigenständig ausgearbeitet worden, das die Vorzüge des ACR-Codes bietet, nämlich die systematische Zuordnung pathologischer Krankheitszustände zu anatomischen Regionen und Strukturen. Dies ist insbesondere für radiologische Fallsammlungen von großem Interesse. Der Nachteil eines eigenen, nicht institiutionsübergreifenden Kataloges, musste dabei in Kauf genommen werden.

#### **4.3 Analyse der vorgestellten DLA in Bezug auf das Gießener DLA**

An dieser Stelle der Diskussion sollen die in Kapitel 1.3 vorgestellten DLA analog zu der bereits hergeleiteten Einteilung analysiert und dabei anhand Ihrer Vor- und Nachteile mit unserem Gießener DLA verglichen werden.

Die beschriebenen PACS unabhängigen DLA erfüllen viele der erarbeiteten Anforderungen an ein DLA. Halsted et al. betonen insbesondere die Flexibilität ihres DLA, die Verfügbarkeit an nahezu allen Workstations für die Archivierung direkt am Arbeitsplatz des Radiologen und die kostengünstige Lösung (Halsted, 2002). Auch Tran und Kollegen heben für ihr DLA besonders die kostengünstige Lösung und die gute Vervielfältigungsmöglichkeiten durch das weit verbreitete JPEG Format hervor (Tran, 2000). Die so erzeugten Bilder sind mit gängigen Softwareprogrammen darstellbar und können leicht über externe Speichermedien, E-Mail oder Microsoft Power Point<sup>44</sup> exportiert werden. Das von Tran beschriebene DLA bietet die Möglichkeit einer Kategorisierung mit Hilfe des ACR-Codes.

Ein großer Nachteil dieser DLA ist sicherlich die fehlende Übertragung relevanter und interessanter Informationen aus dem DICOM-Header. PACS unabhängige Archive erfordern zwar weniger Speicheraufwand, dafür sind diese Bilder von schlechterer Qualität als DICOM-Originalbilder und zudem ohne die Informationen des DICOM-Headers (Ernst, 2002). Sie sind außerdem zum Zeitpunkt des Imports in der Bildqualität determiniert und bieten keine Möglichkeit der nachträglichen Fensterung zur besseren Darstellung und der Fokussierung auf die in den Archivbildern interessanten Befunde. Die Möglichkeit eines Rücktransfers aus dem DLA zur Workstation zur Nachbearbeitung ist bei diesen Bildern ebenfalls nicht mehr möglich (Ernst, 2002). Die Anforderungen des Datenschutzes werden in diesen Arbeiten ebenfalls nicht diskutiert. Auf Grund des entscheidenden Nachteils dieser DLA durch die fehlende Übertragung relevanter und interessanter Informationen aus dem DICOM-Header und der nicht im Archiv vorhandenen DICOM-Originalbilder haben wir uns bei dem Gießener DLA für eine Anbindung an das PACS in Kombination mit einem parallel-PACS entschieden.

### **4.3.2 PACS integrierte DLA auf DICOM Basis**

PACS-integrierte DLA mit DICOM-Bildern sind wie PACS-unabhängige DLA direkt an der Workstation vorhanden und darüber hinaus in den Arbeitsablauf des Radiologen integriert. Das von Ernst et al. beschriebene, in Kapitel 1.3.2 vorgestellte DLA greift auf vorinstallierte Hard- und Software zurück, ist kostengünstig und unkompliziert zu installieren. Zusätzlich werden Informationen aus dem DICOM-Header übernommen und es bietet die Möglichkeit der Kategorisierung der Lehrfälle durch den ACR-Code. Außer-

<sup>44</sup> Microsoft, Redmond, USA

dem werden Suchfunktionen innerhalb der Datenbank des DLA unterstützt. Auch die Möglichkeit des Rücktransfers auf die original DICOM-Bilder zur Nachbearbeitung und die Erstellung von 3-D-Modellen oder virtuellen Koloskopien wird positiv hervorgehoben (Ernst, 2002). Die Funktionen dieses DLA erfüllen somit eine Reihe der Anforderungen an ein DLA. Auf Anforderungen des Datenschutzes wird in der Veröffentlichung von Ernst und Kollegen nicht näher eingegangen. Zwar ist das DLA durch Authentifizierung des Nutzers vor unbefugtem Zugriff geschützt, der verwendete Einzelnutzerzugang erfüllt aber die formulierten Datenschutzanforderungen nur zum Teil, da er eine individuelle Identifizierung unmöglich macht.

Nach Wilkinson beinhaltet diese Umsetzung eines DLA jedoch auch drei entscheidende Nachteile. So besteht mit zunehmender Archivgröße ein steigender Speicherbedarf, da ohnehin vorhandene speicherintensive DICOM Bilder erneut als Kopien gespeichert werden. Zweitens wird in der Lösung von Ernst et al. nur ein Einzelnutzerzugang unterstützt, was an einer größeren radiologischen Abteilung nicht praktikabel ist und die Arbeit mit einem DLA einschränkt. Drittens ist in einem solchen Archiv der rückwirkende Zugriff auf die Patientenhistorie und damit auf eventuell vorhandene Vergleichsuntersuchungen unmöglich. Bei vielen Lehrfällen sind aber grade der Krankheitsverlauf und der Vergleich mit Voraufnahmen sinnvoll und von Interesse (Wilkinson, 2007). Diese Nachteile wurden bei der Umsetzung des Gießener DLA beseitigt.

Trotz der beschriebenen Nachteile ist der Ansatz des Aufbaues eines DLA mit DICOM-Receiver sehr attraktiv (Wilkinson, 2007). Er ermöglicht den Zugriff auf die für ein DLA interessanten und bereits im DICOM-Header gespeicherten Informationen. Außerdem lässt sich ein solcher Befehl einfach in den Arbeitsablauf integrieren. Das "bildlose" Archiv beinhaltet zwar den Vorteil des geringeren Speicherplatzbedarfs, es kann jedoch zu langen Ladezeiten der Bilder aus dem PACS in das DLA führen. Deshalb wurde im Gießener DLA ein paralleles PACS installiert, das zwar die DICOM-Bilder des archivierten Falles enthält, und somit keine zusätzlichen Ladezeiten benötigt, aber lediglich die Bilder kopiert, die zu der archivierten Untersuchung gehören und folglich einen deutlich minimierten Speicherplatzbedarf benötigt.

Hendersons Ansatz ist mit dem von Wilkinson vergleichbar. Allerdings erfolgt die Speicherung der Bilder in der Datenbank im original DICOM-Format. Somit entfallen die langen Ladezeiten für das DLA. Laut Henderson werden die Nachteile des höheren Speicherplatzbedarfs durch Speicherung im DICOM-Format durch immer größere und in den Kosten rapide fallenden Festplatten minimiert (Henderson, 2004). Dies kommt uns auch bei der Umsetzung des Gießener DLA gelegen.

Die von Wilkinson und Henderson publizierten DLA verfolgen viele gute Ansätze. Sie sind in den Arbeitsablauf integriert und ermöglichen somit den schnellen und umfassenden Aufbau eines DLA in hervorragender DICOM-Bildqualität. Des Weiteren ermöglichen diese DLA einen Mehrfachnutzerzugang und bieten eine integrierte Umwandlungsoption der DICOM-Bilder in andere Formate für den Export des Archivs und Integration in Präsentationssoftware. Die von Wilkinson und Henderson beschriebenen Vorzüge wurden auch im Gießener DLA umgesetzt. Alle in Kapitel 1.3.2 vorgestellten DLA nutzen das DICOM Format. Die Vor- und Nachteile der unterschiedlichen Bildformate wurden bereits in Kapitel 4.1 diskutiert.

#### **4.3.3 PACS-integrierte DLA mit konvertierten Bilddateien**

PACS-integrierte DLA mit konvertierten DICOM-Bildern, wie von Trumm publiziert, kombinieren die in den vorherigen Kapiteln beschriebenen Vorteile unterschiedlicher DLA. Somit werden viele Anforderungen an ein DLA erfüllt. Dazu gehören die direkte Integration in PACS und die Übernahme relevanter Informationen aus dem DICOM-Header. Das DLA ermöglicht durch die Arbeit mit konvertierten Bilddateien im PNG-Format eine Reduzierung des Speicheraufwandes und damit vielfältigere Anwendungsmöglichkeiten durch einen verbesserten Export des Archivs z.B. auf CD-ROM. Außerdem bietet die Verwendung dieses gängigen Bildformates, wie in Kapitel 4.1 dargestellt, die universelle Kompatibilität mit nahezu allen Grafikprogrammen unter Bewahrung der Bildqualität. Zusätzlich zu den bereits aufgezählten Vorteilen sind die Importmöglichkeit externer Bilddateien und die Qualitätskontrolle durch Peer-Review positiv zu erwähnen.

Ein Kritikpunkt ist die fehlende Rücksichtnahme auf Anforderungen des Datenschutzes, da Referenzdaten wie Patientenname und Geburtsdatum direkt aus dem PACS in die Lehrfälle übernommen werden. Hier wäre eine An- oder Pseudonymisierung wünschenswert, um Datenschutzanforderungen zu erfüllen. Zu bemängeln sind ferner die nicht vorhandene direkte Importmöglichkeit in PowerPoint und die fehlende Möglichkeit der Integration analoger Lehrarchive. Wir haben für das Gießener DLA aus o.g. Erwägungen heraus die Kombination der Vorzüge der konvertierten Bilder und der original DICOM-Bilder vollzogen. Die angesprochenen Nachteile sind durch eine Integration der Pseudonymisierung und Exportfunktion zu PowerPoint überwunden worden.

#### **4.3.4 DLA auf Basis des MIRC Projekts**

MIRC wird von Roth et al. als kostengünstiges und effizientes System für die Speicherung und den Austausch von Lehrfällen in der medizinischen Ausbildung hervorgehoDas von Mongkolwat vorgestellte DLA ist leider nicht direkt in den Arbeitsablauf des PACS integriert. Trotzdem heben die Autoren die schnelle und zeitsparende Generierung von Lehrfällen durch dieses DLA hervor (Mongkolwat, 2005). Weitere wichtige Funktionen sind multiple Bearbeitungsmöglichkeiten und Speicherung der Bilder im TIF-, JPEG- oder PNG-Format. Auch die Übernahme der pseudonymisierten Informationen aus dem DICOM-Header ist positiv zu erwähnen.

Gentili et al. heben als Vorteile ihres DLA besonders die Integration in den Arbeitsablauf hervor. Dies hat zu einem deutlichen Anstieg der Fallzahlen in Ihrem DLA geführt. Selbstkritisch sehen sie als Nachteil ihres auf dem MIRC-Server installierten DLA die fehlende nachträgliche Bearbeitungsmöglichkeit der Lehrfälle. Dies beinhaltet sowohl fehlende grafische Bearbeitung in Bezug auf Fensterung und Fokussierung auf interessante Bildinhalte als auch die fehlende Möglichkeit der Bearbeitung des Lehrfalles in Bezug auf das Einfügen von z.B. pathologischen Befunden. Eine Einbindung von Videos und die Verbindung zu Microsoft PowerPoint sind ebenfalls nicht möglich und werden als Kritikpunkt genannt (Gentili, 2007). All dies verhindert den Anspruch auf vollständige Erfüllung des Anforderungskataloges an ein DLA.

Das Caseimage-Projekt besticht durch mehrere interessante Funktionen. Es ermöglicht den direkten Import von DICOM-Bildern aus dem PACS, sowie von einzelnen DICOM-Bildern aus anderen Quellen. Auch das Einfügen von Bilddateien in anderen Formaten über die Copy&Paste Funktion wird unterstützt. Multiple Bildbearbeitungsmöglichkeiten und die Umwandlung der DICOM-Bilder in das JPEG-Format gehören zu den integrierten Funktionen. Abgerundet wird dieses DLA durch eine Suchfunktion mit UND/ODER/WENN-Verknüpfung und die Option des Direktimportes in Microsoft PowerPoint. Hervorzuheben sind die Sicherheitsaspekte, die den Datenschutz in diesem DLA gewährleisten. Caseimage verfügt zudem über weltweite Zugriffsmöglichkeit über das Internet.

Bei der Analyse des von Lim beschriebenen DLA kann festgestellt werden, dass dieses DLA wesentliche der an ein DLA gestellten Anforderungen erfüllt. Dazu gehören insbesondere die Integration in PACS und den Arbeitsablauf des Radiologen, sowie die Übernahme der anonymisierten Informationen aus dem DICOM-Header. Wie die Autoren anmerken, fehlt diesem DLA die Möglichkeit der Bearbeitung von im DLA gespeicherten Daten und Bildern. Auch eine Suchfunktion, um die Möglichkeiten eines DLA in Forschung und Lehre zu nutzen, ist nicht ausreichend vorhanden (Lim, 2003). Die Bilder dieses DLA werden im DICOM-Format gespeichert. Die Vor- und Nachteile dieses Formates wurden bereits in Kapitel 4.1 diskutiert. Viele Vorteile dieser DLA finden sich auch im Gießener DLA wieder, die aufgeführten Nachteile wurden dabei überwunden. Lediglich die von Roth angesprochene Kosteneffektivität der DLA auf Basis des MIRC Projekts ist im Vergleich nicht zu erreichen.

#### **4.3.5 Internet-basierte DLA**

In Kombination mit dem "Internet" bietet ein DLA Zugriff auf das Lehrarchiv zu jeder Zeit und an jedem Ort und die Möglichkeit, Fälle mit Institutionen in der ganzen Welt auszutauschen.

Die vorgestellten Internet-basierten DLA lassen sich zunächst einmal in reine Archive mit interaktiven Lernmodulen und komplette DLA mit Darstellung in Webbrowsern und Zugang über das Internet unterteilen. Beide Modelle werden von dem bereits in Kapitel 4.3.4 vorgestellten DLA CASIMAGE kombiniert.

Als reine Archive mit interaktiven Lernmodulen sind die von Richardson und Goldberg publizierten DLA, sowie CONRAD zu bezeichnen. Zugehörig ist wie dargestellt auch eine Vielzahl weiterer Angebote. Diese interaktiven Lernmodule ermöglichen Ärzten, Studenten und anderen interessierten Personen, sich an Hand von Lehrfällen mit der Radiologie auseinanderzusetzen und die Fähigkeiten in der Befundung zu verbessern. In diesem Aufgabenfeld sind sie gern genutzte Umsetzungen für Lehraufgaben. Diese Aussage wird von Maleck et al. in ihrer Studie "Do Computers teach better" unterstützt. Sie kamen u.a. zu dem Ergebnis, dass zur Vermittlung der Fähigkeit zur Bildinterpretation, die in der Radiologie als Schlüsselfähigkeit zu bezeichnen ist, interaktive Lehrmethoden deutliche Vorteile bieten (Maleck, 2001). Auch ist die Akzeptanz von interaktiven Lernmodulen an Computern gegenüber konventionellen Lehrfällen ohne Computer deutlich erhöht (Maleck, 2001), (Jelovsek, 1993). Seitz et al. haben im Zeitraum von 06/2000 bis 01/2002 zu drei Zeitpunkten 75 webbasierte Lernprogramme an Homepages von deutschen radiologischen Abteilungen analysiert. Dabei stellte sich eine unterschiedliche Qualität und Quantität der Angebote heraus. Ein für eine spezielle Zielgruppe pädagogisch und didaktisch aufgebautes Lernprogramm lässt sich jedoch nicht finden. Die Ansprechbarkeit der Lernprogramme auf studentische oder ärztliche Weiterbildung sollte demnach noch angestrebt werden (Seitz, 2003). Die Sammlung und der Export von Bildern in hoher Qualität für Forschung und Vorträge sind aus diesen Archiven nicht möglich. Damit werden sie einer wesentlichen Anforderung an DLA nicht gerecht. Weitere Nachteile liegen in einer unterschiedlichen Darstellung der Inhalte auf verschiedenen Browsern, einer eingeschränkten Verwendbarkeit der interaktiven Komponenten und möglicher Inkompatibilität mit älteren Webinhalten (Trumm, 2005). Internet-basierte DLA sind abhängig von einem schnellen Internetzugang und können - 41 -

durch lange Ladezeiten beeinträchtigt werden. Die fehlende Möglichkeit der Rückverfolgung auf den originalen DICOM-Datensatz beeinträchtigt die Bildqualität und verhindert den Vergleich mit Voruntersuchungen. Als Fazit kann festgestellt werden, dass Internet-basierte DLA für Lernmodule ein geeigneter und interessanter Ansatz sind. Für die Arbeit mit einem Forschungs- und Lehrarchiv an einer radiologischen Abteilung sind sie jedoch nicht ausreichend geeignet.

Eine komplettere Lösung ist das von Frank et al. veröffentlichte, ebenfalls Internetbasierte DLA, da es die Archivierung, Speicherung und Verwaltung von Lehrfällen als Bilder mit zugehörigem Text auf einer geschützten virtuellen Webseite ermöglicht. Insbesondere die mögliche Integration analoger Lehrarchive ist von Interesse, da die Sammlung interessanter radiologischer Fälle in Form von Diapositiven für lange Zeit eine der am häufigsten genutzten Möglichkeiten darstellte, radiologische Bilder für Lehre und Forschung zu archivieren (Frank, 2005). Auch heute noch sind viele radiologische Abteilungen im Besitz großer Diasammlungen. Mit dem zunehmenden Einsatz von Computern in der Medizin und der Entwicklung moderner Massenspeichermedien entstand schon früh das Interesse, diese wertvollen Sammlungen im digitalen Format zu speichern (Gillespy, 1994). Gerade vor dem Hintergrund des entstandenen enormen Aufwandes beim Zusammenstellen der analogen Lehrarchive, könnte die Digitalisierung von oft einzigartigen Diasammlungen für viele radiologische Abteilungen eine lohnende Anstrengung darstellen (Frank, 2005). Diese Umsetzung erfüllt somit eine wesentliche Anforderung an DLA, weshalb eine Importmöglichkeit analoger Lehrarchive in Form von Diasammlungen oder Röntgenfolien auch im Gießener DLA möglich gemacht wurde), da dieses auch so flexibel ist, reine JPEG-Fälle in Cumulus zu integrieren, auch wenn kein zugehöriger DICOM-Bilddatensatz im PACS existiert. So wurde die umfangreiche Diasammlung des ehemaligen Leiters der Radiologischen Abteilung Prof. em. Dr. Altaras, die Grundlage des Buches "Radiologischer Atlas Kolon und Rektum" (Altaras, 1989) digitalisiert und in das Gießener DLA überführt.

Das von Khorasani vorgestellte DLA ermöglicht als Erweiterung zu den bisher analysierten DLA einen zusätzlichen Zugang über das Internet. Der weitere Ansatz beinhaltet wesentliche Anforderungen an ein DLA. Der Prozess ist direkt in den Arbeitsablauf integriert und besticht durch einen kontrollierten Zugang, einheitliche Klassifizierungsmöglichkeiten und die Kombination von Suchfunktionen. Für die komplette Erfüllung der Datenschutzanforderungen fehlen leider Angaben zur Pseud- bzw. Anonymisierung der Patientendaten. Im Vergleich zu später entwickelten DLA fehlt zudem die Übernahme der Informationen des DICOM-Headers, so dass zusätzliche Arbeit für den Nutzer entsteht.

### **4.3.6 Zusammenfassung**

In der Analyse der unterschiedlichen DLA kann festgestellt werden, dass sich wesentliche Merkmale wiederholen, die beim Aufbau eines DLA zur Erfüllung der gestellten Anforderungen beitragen. Dies gilt insbesondere für folgende wichtige in Kapitel 1.2. formulierte Anforderung an DLA:

- Einfache Installation und Bedienungsstruktur (Maldjian, 2000; Gentili, 2007).
- Kontrollierter Zugang (Trumm, 2005).
- Einheitliche Klassifizierungsmöglichkeit (Trumm, 2005).
- Kombination von Suchfunktionen für die Datenbank (Wilkinson, 2007, u.a.)
- Qualitätskontrolle durch Peer-Review (Trumm, 2005).
- Integration analoger Lehrarchive (Mehta,1999).
- Einhaltung der Datenschutzrichtlinien (Harrison, 2001; Henderson, 2004).

Die direkte Integration in den Arbeitsablauf ist zur Erfüllung dieser Anforderungen der entscheidende Schlüssel. Durch Integration des DLA in RIS/PACS kann die Arbeit mit einem DLA ohne Unterbrechung der Routinearbeit in den Arbeitsablauf integriert werden. Dabei kann auch auf bestehende Hardware- und Softwareinstallationen zurückgegriffen werden, so dass Zeit, Ressourcen und Kosten für Wartung und zusätzlichen Installationen eingespart und Informationsverluste vermieden werden können.

Die Installation des DLA auf den vorhandenen Workstations ermöglicht die Verfügbarkeit in der gesamten Abteilung. Auch die Nutzerfreundlichkeit wird durch Integration in eine vertraute Softwareumgebung unterstützt. Dies alles berücksichtigt zudem den Anspruch an eine kosteneffektive Lösung. Außerdem wird so der Import von Bildern aller an das RIS/PACS angeschlossenen bildgebenden Modalitäten ermöglicht und der Import des Bildmaterials aus dem PACS in hoher Bildqualität gewährleistet. Abgerundet wird ein solches Modell durch die Übernahme der pseudonymisierten Informationen aus dem DICOM-Header. Dies führt durch Zurückgreifen auf bereits vorhandene Informationen wiederum zu Zeitersparnissen und Kosteneffektivität und berücksichtigt die Anforderungen des Datenschutzes.

Tabelle 6 verdeutlicht die notwendigen Umsetzungen, um den Anforderungen an ein DLA gerecht zu werden.

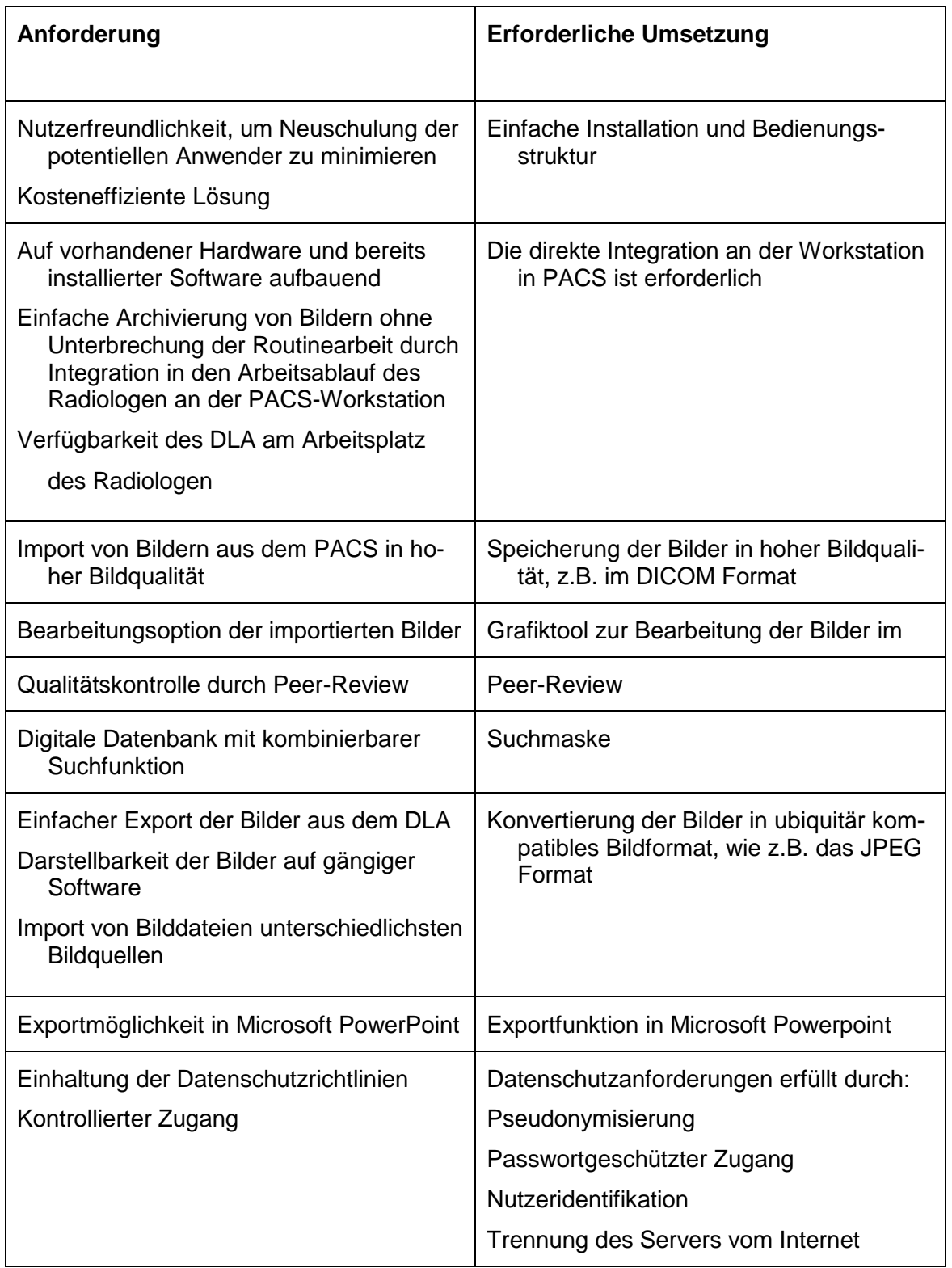

### **Tabelle 6: Umsetzungen der Anforderungen für DLA.**

Es bleibt festzustellen, dass keine der in Kapitel 2.2. vorgestellten Lösungen die in Kapitel 2.1. erarbeiteten Anforderungen in Gänze erfüllt. Somit schien es erforderlich, für die Abteilung Diagnostische Radiologie in Gießen ein eigenes DLA, unter Berücksichtigung der erarbeiteten Anforderungen, zu entwickeln. Dieser sicherlich hohe Anspruch ein eigenes DLA zu entwickeln erschien notwendig, um die Vorteile der bestehenden Systeme zu integrieren und die diskutierten Nachteile zu beseitigen. Viele der dabei gesteckten Ziele konnten bei der Umsetzung des Gießener DLA erreicht werden.

Die clientbasierte Lösung ermöglicht einen universellen Einsatz an den verschiedenen Befundungsworkstations. Die Archivierung interessanter Fälle kann dabei aus dem Routinearbeitsablauf erfolgen. Der mit abgelegte radiologische Befundbericht kann später zur Datensatzsuche verwendet werden und ermöglicht es, den Befund auch im Nachhinein nachvollziehen zu können.

Das Gießener DLA ist hinsichtlich der verfügbaren Bildformate ein "Zwei-Säulen-Modell", da es Bilder im DICOM- und im JPEG-Format archiviert. Diese Struktur ermöglicht es, den unterschiedlichen Erfordernissen an die Bildqualität, die durch verschiedene Anforderungen an das DLA begründet sind, gerecht zu werden. Es wird bewiesen, dass sich die in Kapitel 4.1 diskutierten konträren Anforderungen, der Import von Bildern aus dem PACS in hoher Bildqualität und multiple Exportmöglichkeiten der Bilder, vereinbaren lassen. In dem vorgestellten DLA erfolgt sowohl die Speicherung von DICOM-Bildern auf dem Datenbankserver als auch von konvertierten Bildern im JPEG-Format in der Mediendatenbank. Der Kategoriebaum des DLA ermöglicht ebenso eine Klassifizierung nach abgewandeltem ACR-Code wie nach den neuesten ICD-10-Codes. Dies wird durch die umfassenden Funktionalitäten der Mediendatenbank Cumulus ermöglicht.

Wie in Kapitel 4.2 diskutiert, wird somit die nicht mehr zeitgemäße Struktur des ACR-Codes umgangen und die als notwendig erachtete Integration neuerer Diagnosen ermöglicht. Das Gießener DLA ist primär als eigenständiges DLA konzipiert und verfügt damit in sich über einen einheitlichen Kategoriebaum. Die Klassifizierung nach ICD-10- Code ermöglicht zusätzlich die Kategorisierung nach einem global einheitlichen Klassifizierungssystem. Somit kann auch die von Trumm (Trumm, 2005) formulierte Anforderung an ein einheitliches Klassifizierungssystem für DLA erfüllt werden.

Bei der Mediendatenbank handelt es sich um die in Kapitel 2.3 vorgestellte kommerzielle Software Cumulus<sup>45</sup>. Cumulus beinhaltet sehr umfassende Datenspeicherungs-,

<sup>45</sup> Canto GmbH, Berlin

Such und Verwaltungsfunktionen. Die Speicherung von JPEG-Bildern in der Mediendatenbank ermöglicht des Weiteren den Import externer JPEG-Bilder über Drag&Drop. So können aus analogen Lehrarchiven bzw. aus Diasammlungen Bilder digitalisiert und unkompliziert in das DLA übernommen werden. Wie beschrieben, liegen die Nachteile des JPEG-Formates in der geringeren Bildqualität. Dieses Problem wird durch das "Zwei-Säulen-Modell" gelöst. Bei höherem Qualitätsanspruch an die Bildqualität oder Bedarf auf andere Bilder der gesamten Schnittbilduntersuchung, z.B. unter dem Aspekt einer anderen Fragestellung, ist zu jederzeit, über die in Kapitel 3.6 beschriebene Funktion, ein Zugriff auf das in dem Datenbankserver vorhandene DICOM-Originalbild möglich. Durch Bildselektion mehrerer interessanter Fälle ist eine patientenübergreifende Auswahl der originalen DICOM-Bilder in einem Arbeitsschritt durchführbar. Somit wird das DLA zu einer interdisziplinären Datenbank mit den Möglichkeiten eines Lehrund Lernarchivs erweitert, welches über die Integration der digitalen Patientenakte einen Rückgriff auf klinische Daten ermöglicht. Folglich können auch im Nachhinein interessante und relevante klinische Befunde einem Lehrfall zugeordnet werden.

Interessantes Bildmaterial aus dem DLA kann von berechtigten Nutzern aus der Mediendatenbank auf externe Speichermedien oder an das Netzwerk angeschlossene Rechner kopiert und somit leicht exportiert werden. Auch der Export des gesamten Archivs ist bei entsprechend großem Speichermedium möglich. Die Integration in PowerPoint<sup>46</sup> ermöglicht den einfachen Export interessanten Bildmaterials in Präsentationen für Vorträge und Lehre und erfüllt somit eine weitere Anforderung an DLA. Die erstellten PowerPoint<sup>47</sup>-Präsentationen mit ihren einzelnen Folien und weitere digitale, multimediale Objekte lassen sich ebenfalls über die Mediendatenbank in dem DLA verwalten.

Auch die wichtige Integration analoger Lehrarchive wird ermöglicht. Frank und Gundermann stellen fest, dass die Qualität von digitalisierten Diapositiven gut genug ist, um den erhöhten Arbeitsaufwand des erneuten Archivierens vergleichbarer digitaler Bildern zu vermeiden (Frank, 2005). Für die Integration von Diapositiven haben Frank und Gundermann Anforderungen beschrieben. So soll eine Digitalisierung stapelweise erfolgen. Auch eine Bearbeitung der digitalisierten Bilder und die Eingabe ergänzender Information, wie der Diagnose, muss ermöglicht werden. Für jedes Bild oder auch eine Gruppe von Bildern sollen die digitalisierten Abzüge zudem mit den ergänzenden Informationen in einer Datenbank gespeichert werden. Diese Datenbank muss abschließend für Lehre und Forschung geeignet und einfach zugänglich sein (Frank, 2005).

<sup>&</sup>lt;sup>46</sup> Microsoft, Redmond, USA

<sup>&</sup>lt;sup>47</sup> Microsoft, Redmond, USA

Alle diese Anforderungen werden, wie in Kapitel 3.4 dargestellt, ermöglicht.

Konventionelle Röntgenbilder können, wie in Kapitel 3.4.2 beschrieben, ebenfalls integriert werden. Im Vergleich zu einer von Metha et al. veröffentlichten Methode, bei der eingescannte konventionelle Bilder direkt als JPEG digitalisiert und für ein DLA verwendet werden (Mehta, 1999), hat die Gießener Lösung mehrere Vorteile. Zum ersten ist die Auflösung als DICOM-Datensatz besser als im JPEG-Format. Zweitens kann so auf eine ggf. im RIS vorhandene Patientenhistorie zurückgegriffen werden. Drittens ist die Pseudonymisierung des Falles gewährleistet. Und Viertens ist die Übernahme relevanter Informationen in das DLA, sofern diese im System vorhanden sind, einfacher und komplikationsloser.

Das Gießener DLA verfügt über einen passwortgeschützten Zugang und ist damit nur berechtigten Nutzern zugänglich. Auch der Vorteil einer Speicherung von pseudonymisierten Informationen aus dem DICOM-Header wird gewährleistet, somit können die formulierten Anforderungen des Datenschutzes garantiert werden. Der nicht vorhandene Internetzugang sichert das DLA zusätzlich gegen nicht erwünschte Zugriffe von extern. Die Definition von Benutzerprofilen für unterschiedliche Nutzer gewährleistet den Datenschutz. Die differenzierte Rechtevergabe für unterschiedliche Anwender in Cumulus ermöglicht vielfältige Möglichkeiten, z.B. der Nutzung durch Oberärzte für die nach den Anforderungen für DLA notwendige Peer-Review Kontrolle, durch Assistenzärzte zur Integration von Fällen oder Recherchetätigkeit und nicht zuletzt zu Lehrzwecken für den Studentenunterricht.

Eine Erweiterungsoption für das Gießener DLA wäre die Möglichkeit, original DICOM-Bilder direkt in Cumulus zu speichern. Dann würde die in Kapitel 3.6 beschriebene "Rückwirkende Rekonstruktion" der originalen DICOM-Bilder entfallen und das "Zwei-Säulen-Modell" könnte mit seinen Vorteilen noch effektiver genutzt werden. Als Nachteil sei jedoch an den bereits diskutierten schwierigen Export von originalen DICOM-Bildern erinnert.

Eine interessante Option wäre zudem, über eine HL7-Schnittstelle eine Suchfunktion direkt in den radiologischen Befunden des RIS/PACS einzurichten, da somit ein um ein vielfach höheres Archivmaterial zur Verfügung stehen würde. Dem steht jedoch eine Redundanz mit der Suchfunktion des RIS konträr gegenüber.

In der Diskussion kann nicht verschwiegen werden, dass das Gießener DLA trotz der dargestellten Vorzüge sich weiterhin lediglich in einem funktionsfähigen Probebetrieb befindet. Die Gründe dafür sind vielschichtig. Zum einen können die angesprochenen Umprogrammierungen angeführt werden, im Vordergrund steht jedoch die geringe Nutzung durch die Mitarbeiter. Die Zahl von ca. 2000 gespeicherten Lehrfällen erscheint in diesem Zusammenhang zwar widersprüchlich, diese Lehrfälle sind jedoch in den ersten Jahren des DLA durch wenige Mitarbeiter einschließlich des Verfassers dieser Arbeit erstellt worden. Warum diese umfangreiche Sammlung kaum genutzt wird, kann nur vermutet werden. In der Literatur lassen sich zu anderen DLA keine Angaben über routinemäßige Nutzung (Zahl der Fälle, Dauer der Nutzung, Maß der Zufriedenheit der Anwender) finden. Ebenso wenig lässt sich eruieren, ob sie wie in unserem Fall über den Projektstatus hinaus kamen. Somit ist unklar in welchem Umfang DLA genutzt werden, es bleibt jedoch zu vermuten, dass die geringe Nutzung des Gießener DLA, exemplarisch für andere DLA gelten kann.

Eine mögliche Erklärung könnte sein, dass diejenigen Mitarbeiter, deren Aufgabe es wäre, das DLA mit interessanten und lehrreichen Bildern zu füllen, nicht mit denjenigen identisch sind, die einen Nutzen aus dieser Fallsammlung ziehen. Schon in der Zeit der analogen radiologischen Bildsammlungen war eine hinreichende Motivation der "Sammler und Jäger" erforderlich. Dies war in wissenschaftlich besonders aktiven Abteilungen der Fall, in denen nicht nur eine große Zahl von Veröffentlichungen – vom einfachen Fallbericht über aufwendige Originalarbeiten bis hin zu großen Review-Artikeln – erstellt wurden, sondern in denen auch die meisten Mitarbeiter selber publiziert haben oder in publizierende Arbeitsgruppen eingebunden waren. Wer einen Fall in die Sammlung aufnahm, hatte auch das primäre Recht, ihn in einer Veröffentlichung zu verwerten. Unter diesen Voraussetzungen gelang es z.B. in Münster zu Zeiten von Prof. Dr. med. P. E. Peters eine vorbildliche, umfassende und übersichtlich geordnete Sammlung analoger Röntgenbilder aufzubauen.

Eine weitere Motivation für ein Lehrarchiv zu sammeln, kann darin bestehen, dass Inhalte und bildliche Illustrationen von Lehr- und Fortbildungsveranstaltungen neu erarbeitet werden müssen. Sind in einer Abteilung erst einmal PowerPoint-Präsentationen für Unterrichtszwecke erstellt, die sich mehr oder weniger bewährt haben, sinkt die Begeisterung zum Sammeln geeigneter weiterer Fälle. Die Motivation, vorhandene Präsentationen (eines anderen Verfassers) zu aktualisieren, ist sehr viel geringer als die Freude am eigenständigen Gestalten einer Unterrichtsstunde. Nicht zuletzt das bundesweite "Ranking" der Studienergebnisse führt jedoch zu einer Standardisierung und Entindividualisierung der Vorlesungen, Kurse und Praktika.

Zusammenfassend ist zu vermuten, dass ein abteilungsinternes DLA nur dann floriert, wenn möglichst alle ärztlichen Mitarbeiter dieser Abteilung wissenschaftlich aktiv sind sowie eigene Beiträge zu Lehr- und Fortbildungsveranstaltungen verfassen. Falls dagegen in einer Abteilung nur wenige Mitarbeiter publizieren, könnte es menschlich verständlich sein, wenn die anderen keine Motivation verspüren, eigene Arbeitszeit zu investieren, um den Ruhm der Wenigen noch zu vergrößern. Daran kann ein auch noch so komfortables DLA nichts ändern.

Im Gegensatz zum Gießener und vergleichbaren anderen DLA sieht diese Situation für online verfügbare DLA deutlich positiver aus. In der Literatur lässt sich finden, dass bis zu 97% aller Radiologen das Internet zur Weiterbildung nutzen, 42% davon sogar täglich. (Rowell, 2007). Die immerwährende schnelle Verfügbarkeit des Internet scheint die plausibelste Erklärung für die vermutete geringe Nutzung der verschiedenen "offline" verfügbaren DLA zu bieten. Von den in dieser Dissertation vorgestellten Internetbasierten DLA bietet vor allem das "Case oft the Day Archiv"<sup>48</sup> mit nahezu 30.000 gespeicherten Bildern eine sehr umfassende Sammlung radiologischer Bilder. Hervorzuheben ist ebenfalls das MIRC-Projekt<sup>49</sup>, an dem verschiedene Radiologische Institute partizipieren. MIRC stellt wie in Kapitel 1.3.4 beschrieben zudem eine kostenlose Software zum Aufbau eines eigenen DLA zur Verfügung.

Diese Kombination ist ein interessanter und möglicherweise zukunftsweisender Weg, um Internet-basierter DLA mit den Vorteilen des Gießener DLA (qualitativ hochwertigen DICOM-Bilder, multiple Bearbeitungsmöglichkeiten, Zugriff auf Pathologie und Klinik unter Berücksichtigung von Datenschutzanforderungen) zu Verknüpfen und somit den Anforderungen an ein DLA gerecht zu werden. Für die Sammlung eigener Lehrfälle in ansprechender Qualität erreicht das Gießener DLA die Umsetzung vieler der erarbeiteten Anforderungen. Darüber hinaus wurde die bereits vorhandene Sammlung radiologischer Lehrfälle erfolgreich integriert.

Die Interaktion mit Internet-basierten DLA, wie zum Beispiel das MIRC-Projekt würde das Gießener DLA anderen Radiologen weltweit zur Verfügung stellen. Diese Verbesserung könnte einen zusätzlichen Anreiz für Mitarbeiter schaffen, weitere Fälle für das DLA zu generieren und das vorhandene DLA intensiver zu nutzen. Die Vorteile eines eigenen DLA für Forschung und Lehre blieben bestehen. Eine solche Lösung kann möglicherweise auch für andere radiologische Institute eine interessante Option für ein DLA darstellen.

### **4.5 Perspektiven für andere Fachrichtungen**

Auch viele nicht radiologische Abteilungen nutzen den DICOM-Standard und ein PACS. Der DICOM-Standard wird z.B. in der Kardiologie bei Echokardiographien und bei Angiographien in Herzkatheterlabors eingesetzt. Auch Software an C-Bögen und Gerätetürmen für die minimal-invasive Chirurgie ist DICOM fähig. Dies gilt ebenso für Operationsmikroskope wie sie in der Augenklinik, der HNO und der Neurochirurgie

<sup>48</sup> http://www.cox.at/

<sup>49</sup> http://mirc.rsna.org/query

- 49 -

zum Einsatz kommen. Erweiterungen des DICOM-Formates ermöglichen den Einsatz auch bei nicht radiologischen Anwendungen wie endoskopischen und mikroskopischen Bildern, aber auch für digitale Fotografien wie sie in der Augenheilkunde und der Dermatologie eingesetzt werden (Ratib, 2000).

Wie viele andere chirurgische Kliniken, nutzt auch die Klinik für Orthopädie und Unfallchirurgie an der Universität von Hokkaido in Japan ein PACS (Yamamoto, 1991). Grade in der Notfallambulanz einer unfallchirurgischen Klinik ist der Einsatz eines DLA denkbar. Dies könnte für den diensthabenden Chirurgen durch Vergleichsmöglichkeiten eines akuten Krankheitsfalles mit in einem DLA gespeicherten Fällen von großer Hilfe bei der Diagnosefindung sein. Ein vergleichbares System wurde bereits von den Kollegen aus der Schweiz und den USA in Zusammenarbeit mit der Arbeitsgemeinschaft für Osteosynthese (AO) entwickelt (Messmer, 2007). Sie haben aus CT-Scans von intakten Knochen eine Datenbank mit 3-dimensionalen Knochenmodellen erstellt, die sowohl für präklinische wie klinische Arbeit genutzt werden kann.

Für die Fachrichtung HNO haben Kollegen der HNO-Klinik in Kaiserlautern ein digitales Archiv für Bild- und Videodokumentation entwickelt (Schmidt, 1999). Dabei werden digitale Endoskopiefilme und digitale Porträt- und Sachfotografien gespeichert, um die Arbeit mit dem Patienten zu erleichtern und das Vertrauensverhältnis zu erhöhen. Laut den Autoren ist ein solches System für Qualitätssicherung und für Dokumentationspflichten und nicht zuletzt zum Eigenschutz des Arztes z.B. bei Rechtsstreitigkeiten hilfreich. Das von uns entwickelte DLA erfüllt nicht nur die von Schmidt und Kollegen entwickelten Funktionen für das digitale Archiv in der HNO-Klinik in Kaiserslautern, sondern bietet zudem die Möglichkeiten sowohl Sonographie als auch digitale Röntgen- und CT-Serien zu archivieren. Somit kann auch der Fachbereich HNO als ein interessantes Einsatzgebiet für DLA betrachtet werden.

Ein Archiv mit digitalen Videodateien von Echokardiographien wurde von Umeda et al. publiziert (Umeda, 2004). Das Archiv kann analoge Videos digitalisieren und abspeichern. Die Speicherung erfolgt im Moving Picture Experts Group Format (MPEG). Dies ist ein von Experten entwickelter Standard zur Videokompression (Koenen, 2002). MPEG-Dateien können auch in Cumulus gespeichert und verwaltet werden. Somit ergeben sich auch für die Kardiologie Einsatzmöglichkeiten für DLA.

Für urologische Abteilungen kann ein DLA für die Speicherung von Miktionszystourethrographien, aber auch Videodateien von Zystoskopien und anderem digitalen Bildmaterial genutzt werden. Auch digitale Fotografien können über Cumulus verwaltet werden, so dass sich hier Einsatzmöglichkeiten für verschiedene Fachrichtungen, insbesondere der Dermatologie ergeben.

In Gießen sind Geräte in der Urologie, Dermatologie und der Augenheilkunde in das

PACS integriert und könnten somit an dem Gießener DLA partizipieren. Die Mund-Kiefer- und Gesichtschirurgie am Standort Gießen des Universitätsklinikums Gießen und Marburg setzt für die Archivierung bereits Cumulus als Bilddatenbank für Fotografien ein. Somit ergeben sich allein in Gießen ohne viel zusätzlichen Aufwand Einsatzmöglichkeiten für ein DLA in anderen Fachgebieten, da auf bereits bestehende Strukturen zurückgegriffen werden kann.

## **5. Zusammenfassung**

In der vorliegenden Arbeit wird die Einführung eines Digitalen Lehrarchivs (DLA) an der Abteilung für Radiologie am Standort Gießen des Universitätsklinikums Gießen und Marburg vorgestellt. Dabei sind folgende Punkte zu berücksichtigen:

- Wie lauten die Anforderungen an ein DLA?
- Welche Lösungsmöglichkeiten für DLA existieren bereits auf dem Markt?
- Ist es möglich, ein DLA in dem vorhandenen komplexen Klinikinformationsnetzwerk in Gießen zu etablieren?
- Welche Voraussetzungen müssen neu geschaffen werden?
- Hat ein DLA Perspektiven für andere Fachrichtungen?

Zunächst werden anhand der verfügbaren Publikationen zu diesem Thema die Anforderungen an ein DLA erarbeitet. Anschließend folgt ein Überblick über bereits auf dem Markt existierende DLA. In der Analyse dieser DLA lässt sich feststellen, dass keine der am Markt vorhandenen Umsetzungen den Anforderungen an ein DLA in Gänze gerecht wird.

Somit wird deutlich, dass die Etablierung eines DLA in das vorhandene Kliniknetzwerk in Gießen eine selbständig entwickelte Lösung notwendig macht, auch wenn dabei auf bestehende Strukturen zurückgegriffen werden kann. Die neu zu schaffenden Voraussetzungen und die Umsetzung des DLA werden ausführlich erläutert.

In der Analyse des Gießener Forschungs- und Lehrarchivs lässt sich die Erfüllung des Anspruches auf Umsetzung der erarbeiteten Anforderungen an DLA belegen. Bedauerlicherweise wird das Gießener DLA trotz dieser Vorteile (wie vermutlich die meisten anderen DLA auch) kaum genutzt. Anderseits nutzen bis zu 97% aller Radiologen das Internet zu Forschung und Weiterbildung und Internet-basierte DLA wie "Case of the Day" [\(http://www.cox.at/\)](http://www.cox.at/) und das Medical Imaging Resource Center (MIRC) [\(http://mirc.rsna.org/query\)](http://mirc.rsna.org/query) sind umfassende Fallsammlungen. Somit wäre eine Verknüpfung des Gießener DLA mit z.B. MIRC eine mögliche Perspektive das DLA zu reaktivieren und Mitarbeiter zu motivieren das eigene DLA zu nutzen.

In der Diskussion wird deutlich, dass sich der Einsatz eines DLA auch für andere Fachabteilungen als die Radiologie nicht nur nützlich, sondern sinnvoll und hilfreich gestalten könnte. Es bleibt somit zu wünschen, dass der Einsatz von DLA in allen medizinischen Fachrichtungen voranschreitet und so die Bedingungen für Forschung und Lehre in der Medizin weiter verbessert werden können.

## **Summary**

This doctoral thesis focuses on the implementation of a Digital Teaching File (DTF) for research and education at the Department of Radiology at the University Hospital Gießen and Marburg in Gießen, Germany. The following topics are addressed:

- What are the requirements for a DTF?
- What are the properties of the already existing DTF?
- Is it possible to implement a DTF on the basis of the complex information network already in existence at the Gießen University Hospital?
- Which requirements have to be newly created?
- Are there future prospects for establishing a DTF in other medical departments?

Based on the available literature on the topic of DTF, the thesis initially describes the requirements for developing a DTF. The paper then provides an overview of already existing DTF. The analysis shows that none of the solutions already in existence entirely meets the requirements of a DTF. Consequently, in order to establish a DTF within the existing information network at the Department of Radiology at Gießen, a custommade solution is required, even if existing structures can be used. The necessary requirements for the implementation of a DTF are explained in detail. Analyzing the Gießen DTF it can be shown that the suggested solution fulfills all the necessary requirements.

Unfortunately the DTF in Gießen is rarely used, a problem it shares with many DTF around the world. On the other hand up to 97% of Radiologist are using the Internet in their research and for their professional development. Internet-based DTF like "Case of the Day" (http://www.cox.at/) and the Medical Imaging Resource Center (MIRC) (http://mirc.rsna.org/query) provide comprehensive case studies and are consulted frequently. Thus it can be assumed that linking the "offline" Gießener DTF to an online one like MIRC has the potential of increasing the frequency of use substantially. This could lead to appropriate solutions for other DTF as well.

Due to the fact that PACS and DICOM are in use in many medical departments, the use of DTF has a future in the medical disciplines that exceeds its application to radiology. The implementation and use of DTF in different medical departments entails the possibility of improving the conditions for research and education in medicine

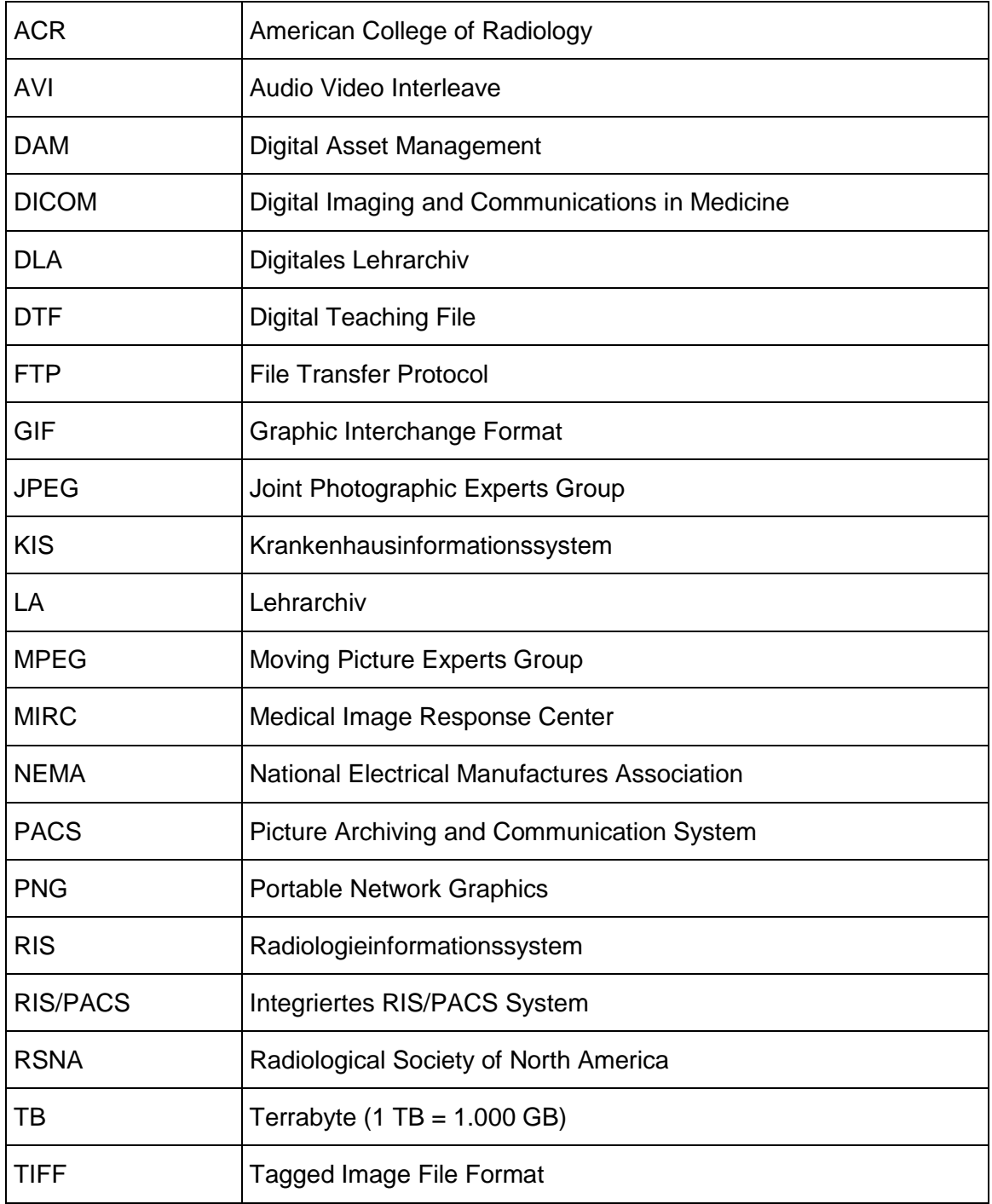

### **Abbildungsverzeichnis**

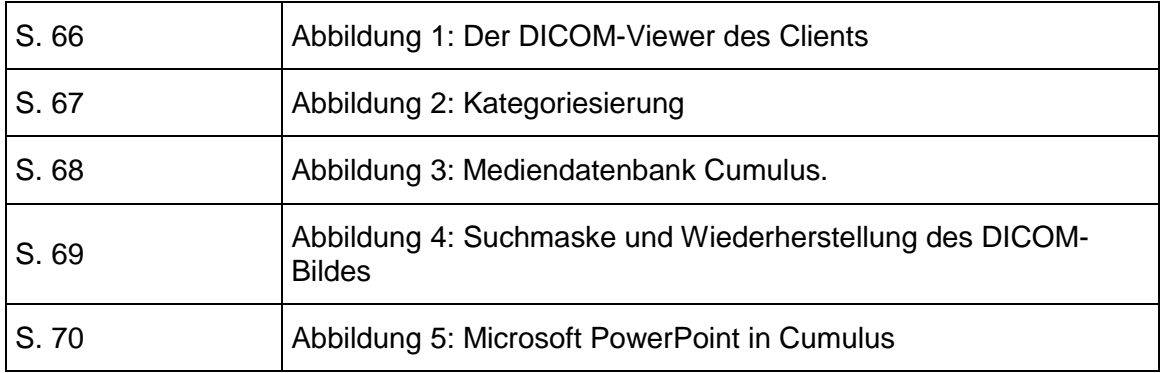

### **Tabellenverzeichnis**

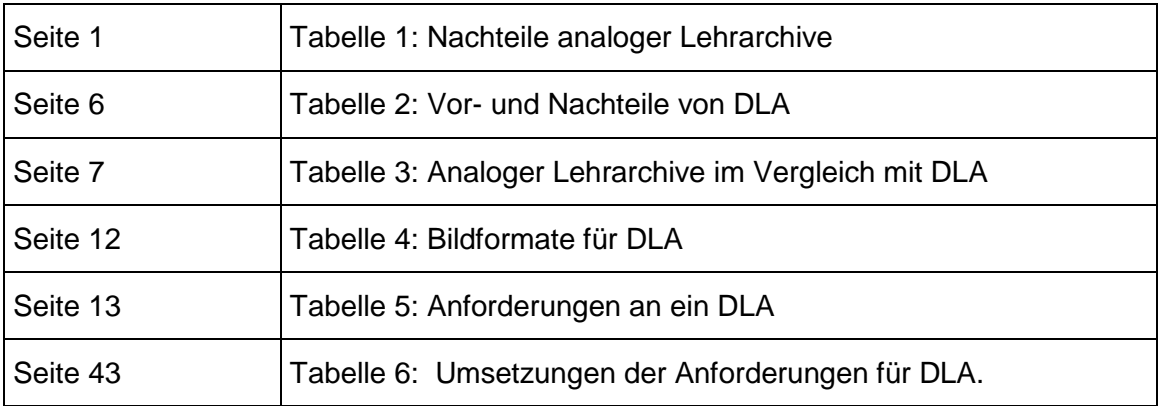

## **8. Literaturverzeichnis**

- **Abe K.**, Narata M., Tanaka I., Takahashi M. et al. (2008). A Filmless Radiology Teaching Conference System for Pertinent Displaying and Image Searching. Journal of Digital Imaging, 22(6), 598–604.
- **Achenbach S.,** Alfke H., & Klose K.J. (1997). Teleteaching with CONRAD. From case collections to an interactive teaching system. Der Radiologe, 37(4), 299–304.

**Altaras J.** (1989). Radiologischer Atlas Kolon und Rektum. Urban u. Fischer, München

**American College of Radiology.** (2009) URL: [http://www.acr.org/.](http://www.acr.org/) (Stand 09.11.2009)

- **Angle J. F.,** Gay S.B., Hagspiel K.D., Spinosa D.J. et al. (2002). Relative Value of Analog and Digital Teaching Files. Academic Radiology, 9(2), 205–210.
- **Arenson R. L.**, Chakraborty D.P., Seshadri S.B. & Kundel H.L. (2003). The Digital Imaging Workstation. Journal of Digital Imaging, 16(1), 142–162.
- **Best D.E.**, Horii S.C., Bennett W. , Thomson B. et al. (1992). Review of the American College of Radiology - National Electrical Manufacturers' Association standards activity. Computer Methods and Programs in Biomedicine. 37(4), 305–309.
- Bundesärztekammer (Herausgeber) (2011). Curriculum "Ärztliches Peer Review". URL[:http://www.bundesaerztekammer.de/downloads/Curriculum\\_Aerztliches\\_](http://www.bundesaerztekammer.de/downloads/Curriculum_Aerztliches_%09Peer_Review1.pdf) [Peer\\_Review1.pdf](http://www.bundesaerztekammer.de/downloads/Curriculum_Aerztliches_%09Peer_Review1.pdf) (Stand 18.02.2011)

**Bundesdatenschutzgesetz** §3 (2009). Bundesministerium der Justiz URL: [http://bundesrecht.juris.de/bdsg\\_1990/\\_\\_3.html](http://bundesrecht.juris.de/bdsg_1990/__3.html) (Stand 06.10.2009) Radiology Teaching Files Database - Radiology Quiz. URL:<http://pubimage.hcuge.ch/> (Stand 17.09.2009)

- **Chin H.**, Klepac D., Ernst R. D., Kawashima A., et al (1999). Digital photography of digital imaging and communications in medicine 3 images from computers in the radiologist's office. Journal of Digital Imaging, 12(2 (suppl 1)), 192–194.
- **Computerworld** (Hrsg.) (2007). Lexikon Aktuelle Fachbegriffe aus Informatik und Telekommunikation: über 600 Begriffe aus Informatik, Telekommunikation und angrenzenden Gebieten, die in der Fachzeitschrift Computerworld vorgestellt wurden. ETH Zürich, Zürich.
- **Copy Paste = Kopieren und Einfügen** Wikipedia (2009). URL: [http://de.wikipedia.org/wiki/Copy\\_Paste](http://de.wikipedia.org/wiki/Copy_Paste) (Stand 09.11.2009)

**Cumulus** (2009): Einfach, sicher, anpassbar: Digital Asset Management für alle Betriebssysteme. URL:<http://www.canto.com/de/products/index.php> (Stand 21.10.2009)

**Duden Band 01. Die deutsche Rechtschreibung** (2006). 24. Auflage. Herausgegeben von der Dudenredaktion. Dudenverlag. Mannheim – Leipzig – Wien – Zürich

**Duden Band 05. Das Fremdwörterbuch** (2007). 9. Auflage. Herausgegeben von der Dudenredaktion. Dudenverlag. Mannheim – Leipzig – Wien – Zürich

### **Drag and Drop** – Wikipedia (2009).

URL: [http://de.wikipedia.org/wiki/Drag\\_and\\_Drop](http://de.wikipedia.org/wiki/Drag_and_Drop) (Stand 09.11.2009).

**Dreyer K. J.**, Thrall J., Hirschorn D. & Mehta A. (Hrsg ). (Eds.) (2006). Pacs: A Guide to the Digital Revolution. Springer Verlag, New York, USA **Dugas M.** (2003). Medizinische Informatik und Bioinformatik: Ein Kompendium für Studium und Praxis. Springer Verlag, Berlin.

### **Electronic Radiology Laboratory**, (2009). Electronic Radiology Lab - Central Test Node. URL:<http://erl.wustl.edu/research/dicom/ctn.html> (Stand 27.11.2009)

- **Erickson B. J.** (2002). Irreversible compression of medical images. Journal of Digital Imaging, 15(1), 5–14.
- **Erickson B. J.**, Persons K. R., Hangiandreou N. J., James E. M. et al (2001). Requirements for an enterprise digital image archive. Journal of Digital Imaging, 14(2), 72–82.

**Ernst R. D.**, Baumgartner B.R., Tamm E.P. & Torres W.E. (2002). Development of a Teaching File by Using a DICOM Database. Radiographics, 22(1), 217–221. URL: http://radiographics.rsnajnls.org/cgi/content/abstract/22/1/217 (Stand 27.11.2009)

**Faccioli N.**, Perandini S., Comai A., D'Onofrio M. et al. (2009). Proper use of common image file formats in handling radiological images. La Radiologia Medica, 114(3), 484–495.

**Fernandez-Bayo J.**, Barbero O., Rubies C., Sentis M. et al. (2000). Distributing Medical Images with Internet Technologies: A DICOM Web Server and a DICOM Java Viewer. Radiographics, 20(2), 581–590. URL:<http://radiographics.rsnajnls.org/cgi/content/abstract/20/2/581> (Stand 09.11.2009).

**Frank M. S.** & Gunderman R. B. (2005). A Solution for Transferring 35mm Slide Collections into a Digital Teaching-File Database System. American Journal of Roentgenology, 184(4), 1353-1355.

- **Frank M. S.**, Dreyer K. J. (2001). Empowering radiologic education on the Internet: a new virtual website technology for hosting interactive educational content on the World Wide Web. Journal of Digital Imaging, 14(2), 113–116.
- **Galvin J. R.**, Dalessandro M. P., Kurihara Y., Erkonen W. E. et al. (1995). Distributing an electronic thoracic imaging Teachin File using the Internet, Mosaic and Personal Computers. American Journal of Roentgenology, 164(2), 475–478.
- **Gee J. C.**, Desoto L.A., Kim Y., Haynor D.R. et al. (1989). User interface design for a radiological imaging workstation. SPIE Medical Imaging, 1093, 122–132.
- **Gentili A.**, Chung C. B. & Hughes T. (2007). Use of the MIRC DICOM Service for Clinical Trials to Automatically Create Teaching File Cases from PACS. Radiographics, 27(1), 269–275.
- **Gillespy T. 3rd**, Richardson M. L. & Rowberg A.H. (1994). Displaying radiologic images on personal computers: practical applications and uses. Journal of Digital Imaging, 7(3), 101–106.
- **Goldberg D. J.**, DeMarco J. K., & Parikh T. (2000). Internet-Based Interactive Teaching File for Neuroradiology. American Journal of Roentgenology, 175(5), 1371–1373.
- **Goo J. M.**, Im J. G., Kim J. H., Seo J. B. et al. (2000). Digital chest radiography with a selenium-based flat-panel detector versus a storage phosphor system: comparison of soft-copy images. American Journal of Roentgenology, 4(175), 1013–1018.
- **Greenes R. A.** (1991). A "building block" approach to application development for education and decision. Journal of Digital Imaging, 4(4), 213–225.

**Halsted M. J.**, Moskovitz J., Johnson N. & Perry L. (2002). A Simple Method of Capturing PACS and Other Radiographic Images for Digital Teaching Files or Other Image Repositories. American Journal of Roentgenology, 178(4), 817-819. URL: <http://www.ajronline.org/cgi/content/abstract/178/4/817> (Stand 27.11.2009)

**Harrison M.**, Koh J., Tran S., Mongkolwat P. & Channin D. S. (2001). Research and teaching access to a large clinical picture archiving and communication system. Journal of Digital Imaging, 14(2 Suppl 1), 121–124.

**Henderson B.**, Camorlinga S. & DeGagne J. C. (2004). A cost effective web based teaching file system. Journal of Digital Imaging, (2), 87–91.

**Joch J.** (2001) Integration eines Subsystems in ein bestehendes Krankenhausinformationssystem mit darauf aufbauender Entwicklung eines Monitoringsystems für nosokomiale Infektionen. Justus Liebig Universität Gießen, Gießen.

**Kahn C. E. Jr.** (2006). A Digital Library of Radiology Images. American Medical Informatics Association Annu Symp Proc, 972.

**Kamauu A. W. C.**, DuVall S.L., Robison R.J., Liimatta A.P. et al. (2006). Vendor-Neutral Case Input into a Server-based Digital Teaching File System. Radiographics, 26(6), 1877–1885. URL:<http://radiographics.rsna.org/content/26/6/1877.abstract> (Stand 09.11.2009).

**Kaos** (2009) "Der klinische Arbeitsplatz". URL:<http://www.uniklinikum-giessen.de/res54/kaos.html> (Stand 19.10.2009).

- **Khorasani R.**, Lester J.M., Davis S.D., Hanlon W.B. et al. (1998). Web based digital radiology teaching file: facilitating case input at time of interpretation. American Journal of Roentgenology, 170(5), 1165–1167. URL:<http://www.ajronline.org/cgi/content/abstract/170/5/1165>
- **Koenen, R. (2002).** "MPEG-4 Overview (V.21 Jeju Version)". URL: <http://mpeg.chiariglione.org/standards/mpeg-4/mpeg-4.htm> (Stand 16.05.2012).
- **Kurihara Y.**, Okuhara Y., Narita Y., Kitazoe Y. et al. (1998). Fast image accessing based on an analysis of the picture archiving and communications system in Kochi Medical School. Computerized Medical Imaging and Graphics, 22(6), 439–445.
- **Lim C.C.T.**, Yang G.L., Nowinski W.L. & Hui F. (2003). Medical Image Resource Center–making electronic teaching files from PACS. Journal of Digital Imaging, 16(4), 331–336.

**Maldjian J. A.** & Listerud J. (2000). Automated Teaching File and Slide Database for Digital Images. American Journal of Roentgenology, 175(5), 1249–1251.

- **Maleck M.**, Fischer M.R., Kammer B., Zeiler C. et al. (2001). Do ComputersTeach Better? A Media Comparison Study for Case-based Teaching in Radiology. Radiographics, 21(4), 1025–1032.
- **McEnery K.W.** (1995). The Internet, World-Wide Web, and Mosaic: an overview. American Journal of Roentgenology, 164(2), 469–473.
- **Mehta A.**, Dreyer K.J., Montgomery M. & Wittenberg J. (1999). A World Wide Web Internet engine for collaborative entry and peer review of radiologic teaching files. American Journal of Roentgenology, 4(172), 893–896.
- **Messmer P.**, Matthews F., Jacob A.L., Kikinis R. et al. (2007). A CT database for research, development and education: Concept and potential. Journal of Digital Imaging, 20(1), 17–22.

**Mildenberger P.**, Eichelberg M. & Martin E. (2002). Introduction to the DICOM standard. European Radiology, 12(4), 920–927.

#### **Mildenberger P.** (1999).

Standards in der digitalen Bildkommunikation und - archivierung. Fortschritte auf dem Gebiet der Röntgenstrahlen und der bildgebenden Verfahren, 171(2), 1–2.

**Moilanen A.** (1985). Fehler bei der Verschlüsselung von Röntgenbefunden. Errors in coding of radiologic findings. Röntgenpraxis, 38(4), 139–140.

**Mongkolwat P.**, Bhalodia P., Makori A., Gehl J. A. et al. (2005). Integrating MIRC compliant semi-automated teaching files into PACS work flow. Radiographics, 25(2), 543–548.

**MPBetreibV** - Medizin Produkte Betreiber Verordnung (2009). Bundesministerium der Justiz URL: <http://bundesrecht.juris.de/mpbetreibv/index.html> (Stand 21.10.2009)

- **MPG - Medizin Produkte Gesetz** (2009). Bundesministerium der Justiz URL: <http://bundesrecht.juris.de/mpg/index.html> (Stand 21.10.2009)
- **MySQL** (2009): The world's most popular open source database. URL:<http://www.mysql.com/> (Stand 27.11.2009)

#### **National Electrical Manufacturers Association** (2009). Digital Imaging and Communications in Medicine (DICOM). URL:<http://medical.nema.org/> (Stand 09.09.2009)

**Pärtan G.**, Mayrhofer R., Urban M., Wassipaul M. et al. (2003). Diagnostic performance of liquid crystal and cathode-ray-tube monitors in brain computed tomography. European Radiology, 13(10), 2397–2401.

- **Pouryekta P.** (2010) Analyse und Bewertung der Digital Asset Managment Systeme 'canto Cumulus' und 'celum Imagine'. Fachhochschule für Oekonomie & Management gemeinnützige GmbH, Hochschulstudienzentrum Essen
- **Ratib O.**, Hoehn H., Girard C. & Parisot, C. (1994). Papyrus 3.0: DICOM compatible file format. Medical Informatics, 19(2), 171–178.
- **Ratib O.**, Ligier Y., Bandon D. & Valentino D. (2000). Update on digital image management and PACS. Abdominal Imaging, 25(4), 333–340.

### **Richardson M. L.** (1995).

A World-Wide Web radiology teaching file server on the Internet. American Journal of Roentgenology, 164(2), 479–483. URL:<http://www.ajronline.org/cgi/content/abstract/164/2/479> (Stand 15.05.2012)

**Richardson M. L.** & Gillepsy, T. 3rd (1993).

An inexpensive computer-based digital imaging teaching file. American Journal of Roentgenology, 160(6), 1299–1301. URL:<http://www.ajronline.org/cgi/content/abstract/160/6/1299> (Stand 15.05.2012)

**Rohling R.,** Fung W. & Lajevardi P. (2003).

PUPIL: Programmable Ultrasound Platform and Interface Library. Medical Image Computing and Computer-Assisted Intervention - MICCAI 2003, 2879, 424–431.

- **Rohr, T.** (2008). Internet-Protokollfamilie / TCP-IP Akademische Schriftenreihe, Bd. V87156. GRIN Verlag.
- **Rosset A.**, Muller H., Martins M., Dfouni N et al. (2004). Casimage project A digital teaching files authoring environment. Journal of Thoracic Imaging, 19(2), 103–108.
- **Rosset A.**, Ratib O., Geissbuhler A. & Vallee, J. P. (2002). Integration of a Multimedia Teaching and Reference Database in a PACS Environment. Radiographics, 22(6), 1567–1577.
- **Roth C. J.**, Weadock W. J. & DiPietro M. A. (2005). A Novel Application of the MIRC Repository in Medical Education. Journal of Digital Imaging, 18(2), 85–90.
- **Rowell M. R.,** Johnson P. T., Fishman, E. K. (2007) Informatics in Radiology: Radiology Education in 2005: World Wide Web Practice Patterns, Perceptions, and Preferences of Radiologists Radiographics March-April 2007 27:2 563-571.
- **RSNA.org:** MIRC: Medical Imaging Resource Center. URL: http://www.rsna.org/mirc/ (Stand 16.09.2009)
- **Schellingerhout D.**, Chew F. S., Mullins M. E. & Gonzalez R. G. (2002). Projected Digital Radiologic Images for Teaching: Balance of Image Quality with Data Size Constraints. Academic Radiology, 9(2), 157–162.
- **Schmidt H.**, Kraft W. & Stasche N. (1999). Digitales Bildarchiv Konzept einer digitalen Bild- und Videodokumentation am HNO-Arbeitsplatz Ein Beitrag zur Qualitätssicherung. HNO, 47(6), 541–545.
- **Schütze B.**, Kroll M., Geisbe T. Braun M. & Filler T. J. (2003). Entspricht die digitale Signatur des DICOM-Standards dem deutschen Signaturgesetz? Der Radiologe, 43(8), 665–671.
- **Seitz J.**, Schubert S., Volk M., Scheibl K. et al. (2003). Evaluation radiologischer Lernprogramme im Internet. Der Radiologe, 43(1), 66–76.

**Siddiqui K.**, & Branstetter B. (2006).

Digital Teaching Files and Education. Kap. 25, 495-522. In: **Dreyer K. J.**, Thrall J., Hirschorn D. & Mehta A. (Hrsg ). (Eds.) (2006). Pacs: A Guide to the Digital Revolution, Springer Verlag, New York, USA.

- **Siegel E. L.**, Channin D., Perry J., Carr C. & Reiner B. I. (2002). Medical Image Resource Center 2002: An Update on the RSNA's Medical Image Resource Center. Journal of Digital Imaging, 15(1), 2–4.
- **Siegel E. L.** & Reiner B. I. (2001). Electronic teaching files: seven-year experience using a commercial picture archiving and communication system. Journal of Digital Imaging, 14(2 Suppl 1), 125–127.
- **Siegel E. L.**, Reiner B. I. & Cadogan M (2000). Frequency and impact of high-resolution monitor failure in a filmless imaging department. Journal of Digital Imaging, 13(3), 114–118.
- **Smith G.** (2006). Introduction to RIS and PACS. Kap. 2, 9-25. In: **Dreyer K. J.**, Thrall J., Hirschorn D. & Mehta A. (Hrsg ). (Eds.) (2006). Pacs: A Guide to the Digital Revolution, Springer Verlag, New York, USA.
- **Thomas Lehmann**, Erdmunthe Meyer zu Bexten (2002). Handbuch der Medizinischen Informatik. Carl Hanser Verlag GmbH & Co. KG, München
- **Tran T. H.**, Roach N. A., O'Kane P. L. & Thune, M. (2000). Creating a Digital Radiographic Teaching File and Database Using a PC and Common Software. American Journal of Roentgenology, 175(2), 325–327.
- **Trumm C.**, Dugas M., Wirth S. & Treitl M. e al. (2005). Digitales Lehrarchiv. Der Radiologe, 45(8), 724–734.
- **Umeda A.**, Iwata Y., Okada Y. & Shimada M. et al. (2004). A low-cost digital filing system for echocardiography data with MPEG4 compression and its application to remote diagnosis. Journal of the American Society of Echocardiography, 17(12), 1297–1303.
- **van Ooijen P. M.**, Guignot J., Mevel G. & Oudkerk M. (2005). Incorporating out patient data from CD-R into the local PACS using DICOM worklist features. Journal of Digital Imaging, 18(3), 196–202.
- **Wendt G. J.** (1999). Using commercially available off-the-shelf software and hardware to develop an intranet-based hypertext markup language teaching file. Journal of Digital Imaging, 12(2 Suppl 1), 122–123.
- **Wiggins R. H.**, Davidson H. C., Dilda P., Harnsberger H. R. & Katzman, G. L. (2001a). The evolution of filmless radiology teaching. Journal of Digital Imaging, 14(2), 236–237.
- **Wiggins R. H. b**, Davidson H. C., Harnsberger H. R., Lauman J.R. et al. (2001b). Image File Formats: Past, Present, and Future. Radiographics, 21(3), 789–798. URL: [http://radiographics.rsnajnls.org/cgi/content/abstract/21/3/789.](http://radiographics.rsnajnls.org/cgi/content/abstract/21/3/789) (Stand 16.05.2012).
- **Wilkinson L. E.** & Gledhill S.R. (2007). An integrated approach to a teaching file linked to PACS. Journal of Digital Imaging, 20(4), 402–410.
- **Yam C. S.**, Kruskal J., Sitek A. & Larson M. (2004). A Web-Based ACR Index for Radiological Diagnoses. American Journal of Roentgenology, 183(5), 1517–1521.
- **Yamamoto L. G.** (1995). Using JPEG image compression to facilitate telemedicine. American Journal of Emergency Medicine, 13(1), 55–57.
- **Yamamoto L. G.**, Elliott P. R., Herman M. I. & Abramo T. J. (1996). Telemedicine using the internet. American Journal of Emergency Medicine, 14(4), 416–420.

#### **Yamamoto I.** & Kaneda K. (1991).

The practical use and evaluation of picture archiving and communication system in the Department of Orthopaedic Surgery. Journal of Digital Imaging, 4(1), 25–27.

# **Anhang mit Screenshots**

### **Abbildung 1: Der DICOM-Viewer des Client**

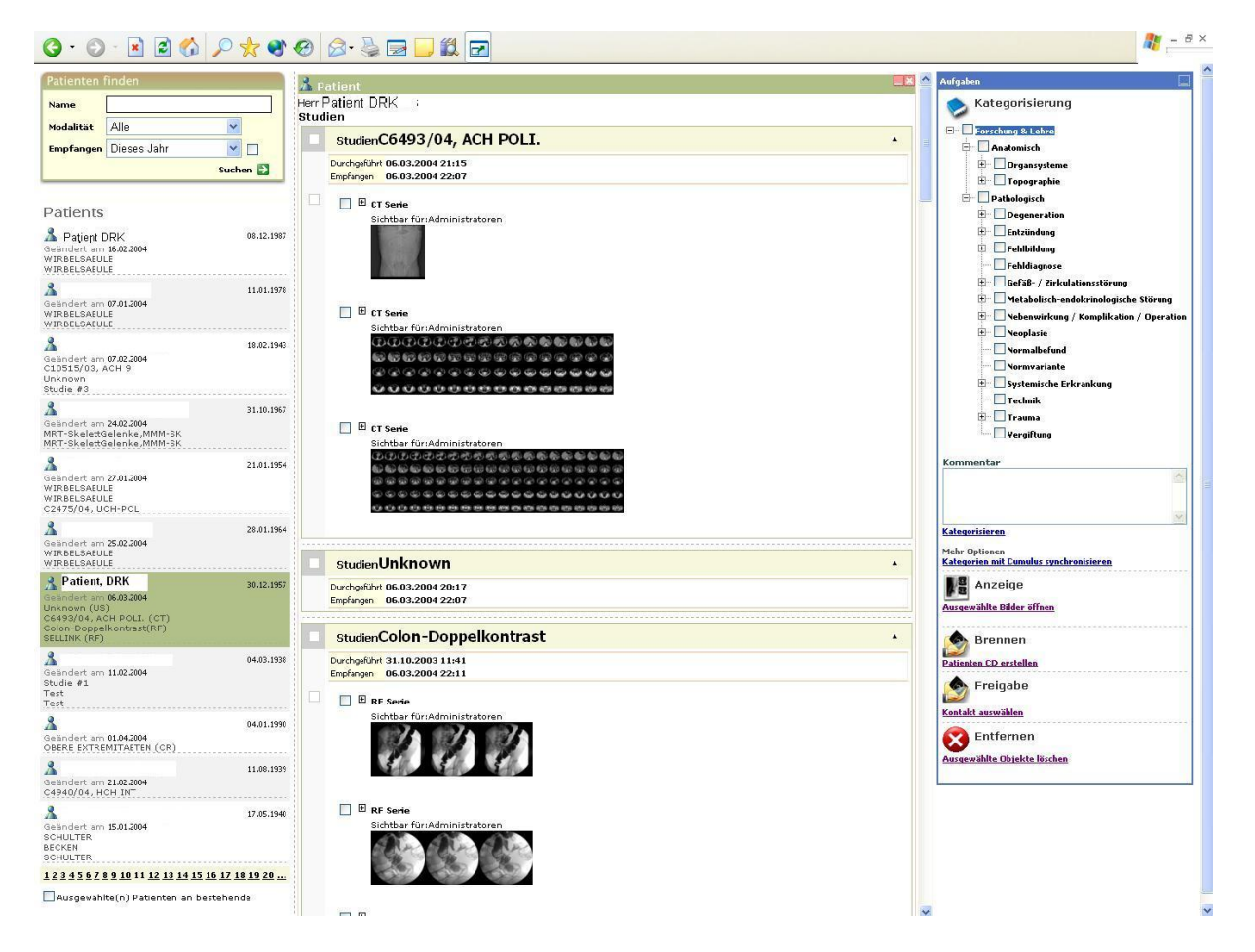

Im DICOM-Viewer werden sowohl Einzelbilder als auch Fallserien von CT- oder MRT-Studien dargestellt. Dabei können einzelne Thumbnails als Schlüsselbilder "key images" markiert werden.

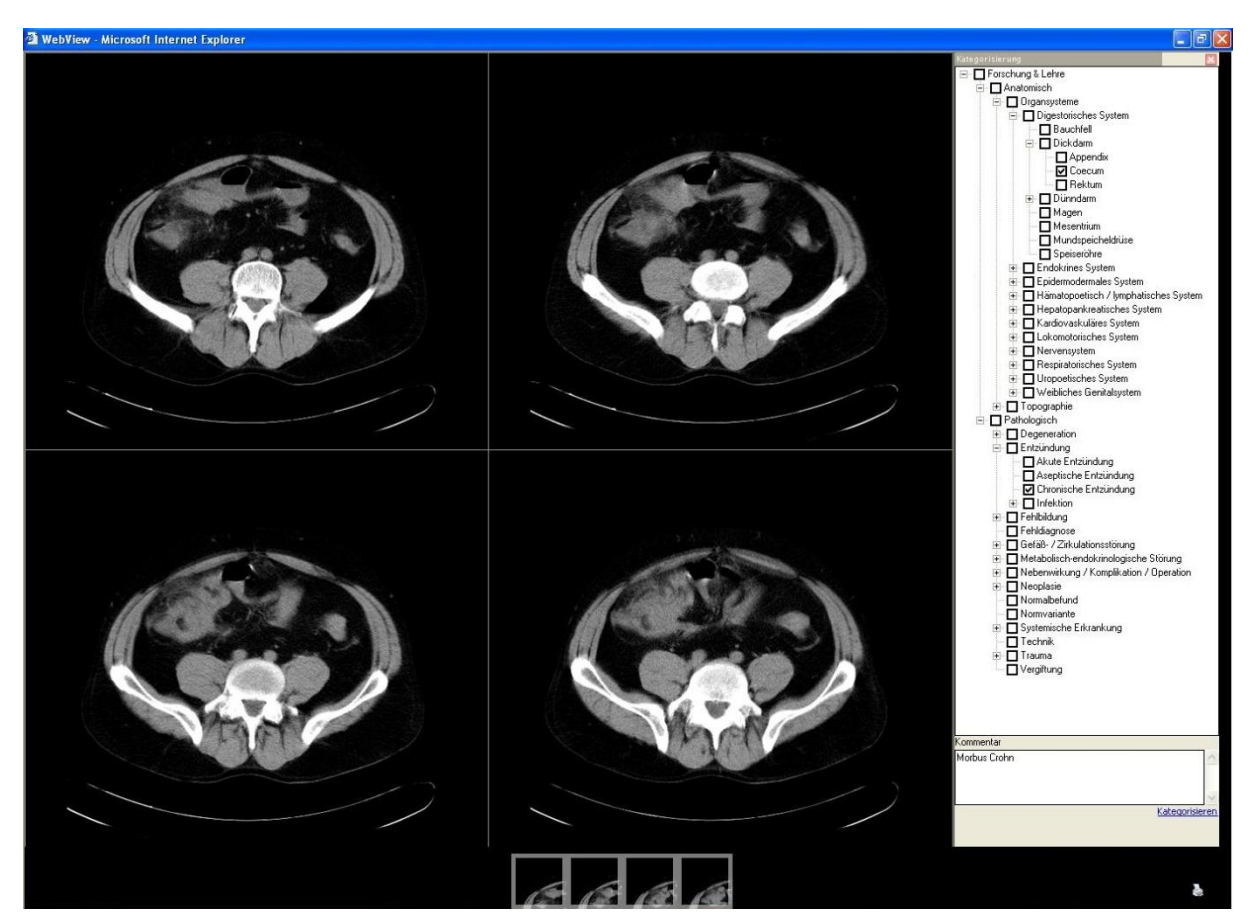

Der Kategorisierungsbaum ermöglicht die Zuordnung des Lehrfalles zu den übergeordneten Kategorien Anatomie und Pathologie, die sich in diverse Unterkategorien ausdifferenzieren.

## **Abbildung 2: Kategorisierung**

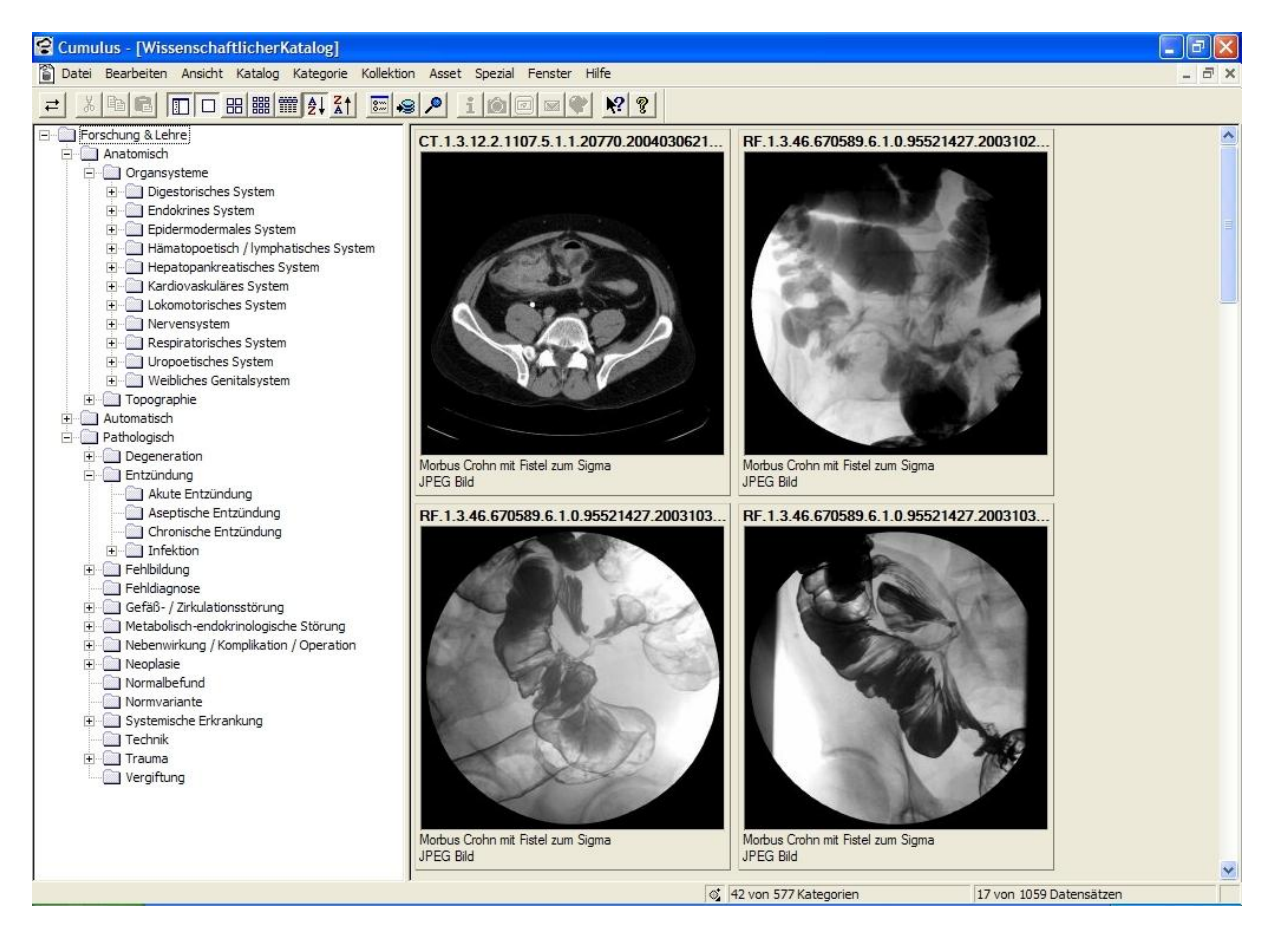

**Abbildung 3: Mediendatenbank Cumulus**

In Cumulus können, wie in Kapitel 2.3 beschrieben, vielfältige Medienformat wie Bilder, PowerPoint Präsentationen und Videos abgelegt werden. Theoretisch besteht die Möglichkeit, Cumulus über eine HL7 Schnittstelle in das KIS zu integrieren oder DICOM-Bilder direkt in Cumulus zu speichern.
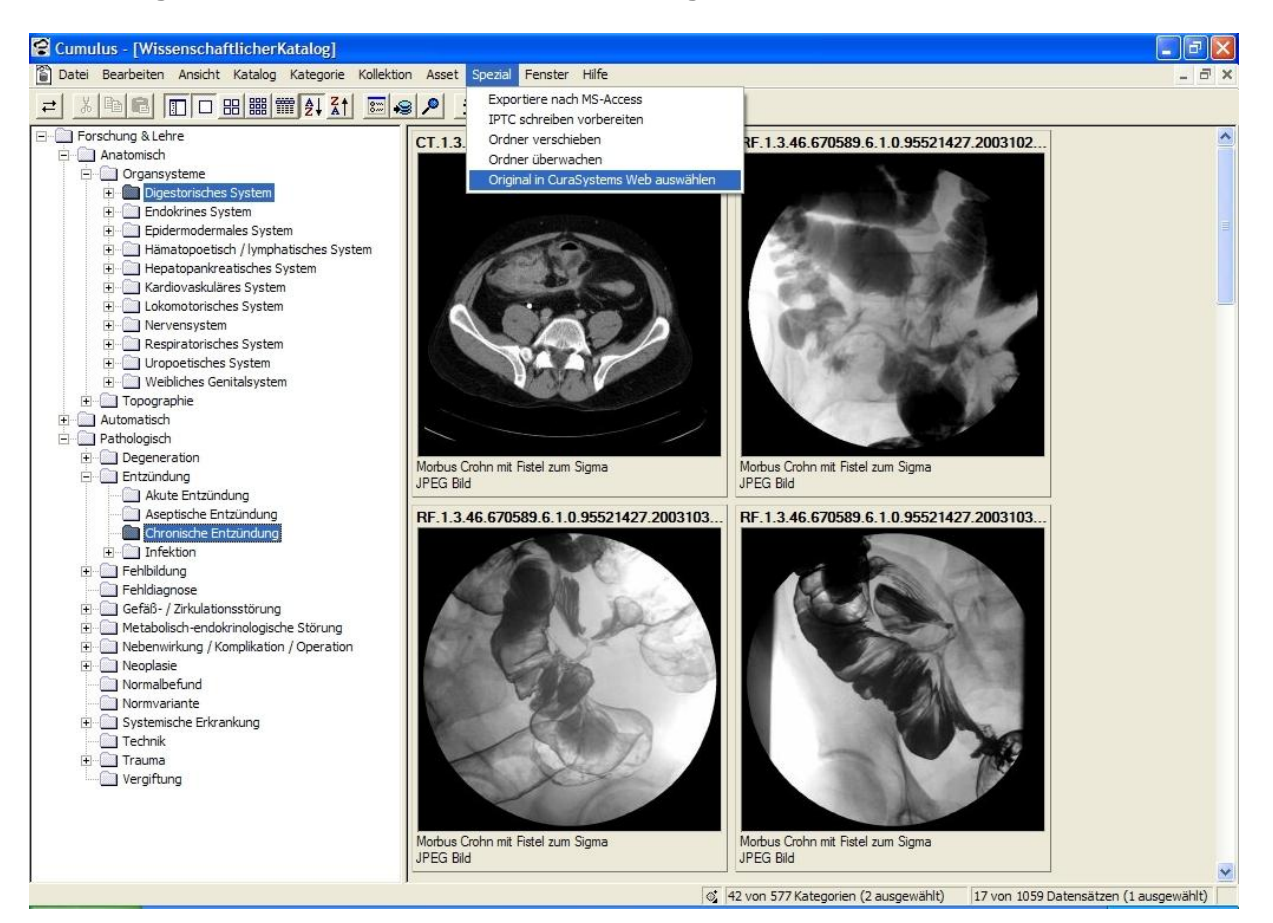

## **Abbildung 4: Suchmaske und Wiederherstellung des DICOM-Bildes**

Über eine Suchmaske können unterschiedliche Parameter für die Suche nach Fällen genutzt werden und die in der Datenbank gespeicherten Lehrfälle je nach Bedarf dargestellt werden.

Aus dem fertigen Lehrfall kann, wie in Kapitel 3.6 dargestellt das original DICOM-Bild aufgerufen werden.

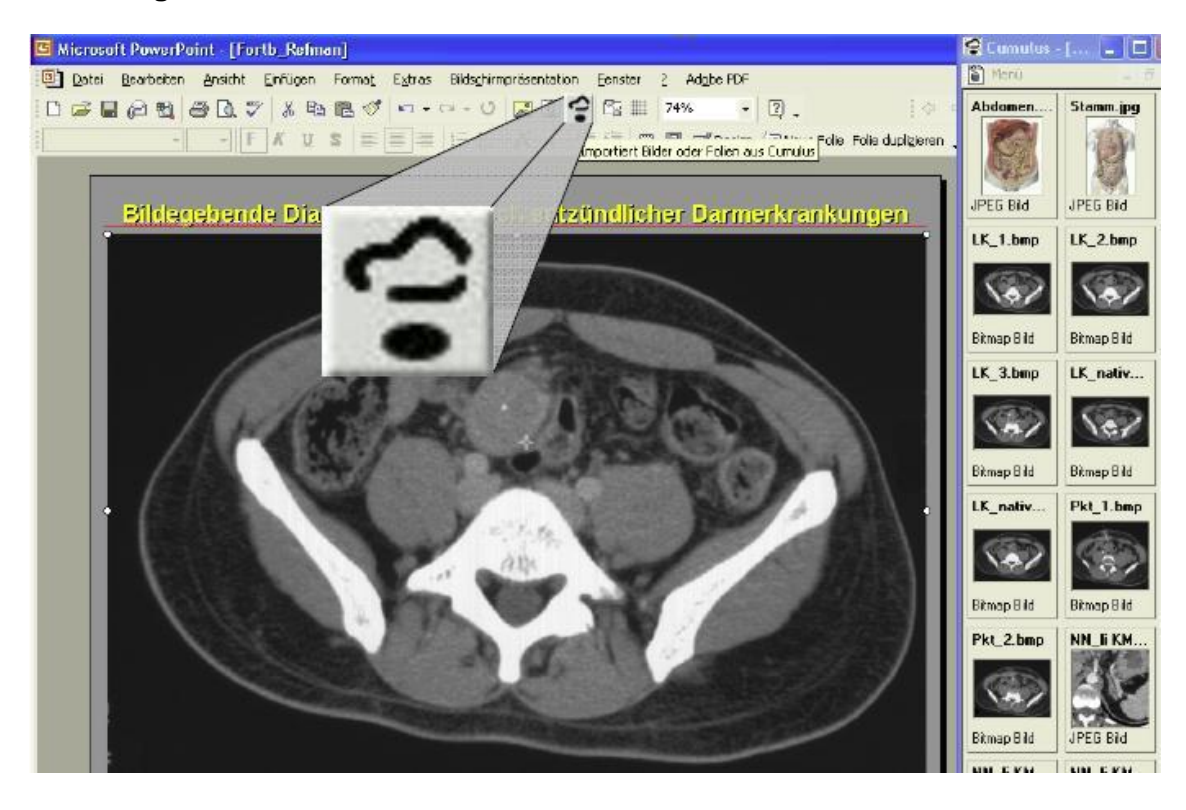

## **Abbildung 5: Microsoft PowerPoint in Cumulus**

Durch die flexible Programmarchitektur ist eine individuelle Programmgestaltung möglich. In der in Gießen installierten Version ist so über einen Mausklick der direkte Import von ausgewählten Bildern in Präsentationssoftware wie Microsoft Powerpoint möglich.

## **Erklärung zur Dissertation**

"Hiermit erkläre ich, dass ich die vorliegende Arbeit selbständig und ohne unzulässige Hilfe oder Benutzung anderer als der angegebenen Hilfsmittel angefertigt habe. Alle Textstellen, die wörtlich oder sinngemäß aus veröffentlichten oder nichtveröffentlichten Schriften entnommen sind, und alle Angaben, die auf mündlichen Auskünften beruhen, sind als solche kenntlich gemacht. Bei den von mir durchgeführten und in der Dissertation erwähnten Untersuchungen habe ich die Grundsätze guter wissenschaftlicher Praxis, wie sie in der "Satzung der Justus-Liebig-Universität Gießen zur Sicherung guter wissenschaftlicher Praxis" niedergelegt sind, eingehalten sowie ethische, datenschutzrechtliche und tierschutzrechtliche Grundsätze befolgt. Ich versichere, dass Dritte von mir weder unmittelbar noch mittelbar geldwerte Leistungen für Arbeiten erhalten haben, die im Zusammenhang mit dem Inhalt der vorgelegten Dissertation stehen, und dass die vorgelegte Arbeit weder im Inland noch im Ausland in gleicher oder ähnlicher Form einer anderen Prüfungsbehörde zum Zweck einer Promotion oder eines anderen Prüfungsverfahrens vorgelegt wurde. Alles aus anderen Quellen und von anderen Personen übernommene Material, das in der Arbeit verwendet wurde oder auf das direkt Bezug genommen wird, wurde als solches kenntlich gemacht. Insbesondere wurden alle Personen genannt, die direkt und indirekt an der Entstehung der vorliegenden Arbeit beteiligt waren. Mit der Überprüfung meiner Arbeit durch eine Plagiatserkennungssoftware bzw. ein internetbasiertes Softwareprogramm erkläre ich mich einverstanden."

Ort, Datum Unterschrift

\_\_\_\_\_\_\_\_\_\_\_\_\_\_\_\_\_\_\_\_\_ \_\_\_\_\_\_\_\_\_\_\_\_\_\_\_\_\_\_\_\_\_\_\_\_\_\_\_\_\_\_

## **Danksagung**

An erster Stelle gilt mein Dank Herrn Prof. Dr. med. W. S. Rau für die Etablierung des Digitalen Lehrarchivs an seiner Abteilung, er hat somit die Grundlage für diese Arbeit geschaffen. Für die Möglichkeit diese Dissertation zu verfassen bin ich herzlich dankbar.

Ganz besonders danke ich Herrn Dr. med. O. Wüsten, der mich während der Arbeit umfassend betreut hat und mit viel Engagement und guten Ideen mir stets mit Rat und Tat zur Seite stand.

Auch den anderen Mitglieder der Arbeitsgruppe, Herrn C. Schwabe und Herrn M. Götzke, bin ich für tatkräftige Unterstützung dankbar.

Meinen Eltern Eva und Hennes danke ich für die liebevolle und vielfältige Unterstützung, die während meiner Studienzeit die Basis für die erfolgreiche Approbation als Arzt bildete.

Ich bin dankbar für die Hilfestellung, Korrekturen und vor allem die wiederholten Nachfragen zum Fortgang der Arbeit durch Familie und Freunde, die mich vorangetrieben haben, die Dissertation zu einem erfolgreichen Abschluss zu bringen.

Zum Abschluss gilt mein Liebe und Dank ganz besonders Kristin, die glückliche Partnerschaft mit Dir ist die Basis für alles.